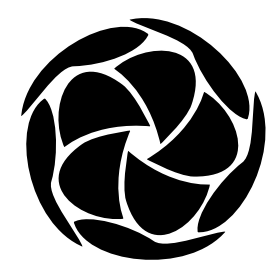

# **MPI Primer / Developing With LAM**

LAM is a parallel processing environment and development system for a network of independent computers. It features the *Message-Passing Interface (MPI)* programming standard, supported by extensive monitoring and debugging tools.

## **LAM / MPI Key Features:**

- full implementation of the MPI standard
- extensive monitoring and debugging tools, runtime and post-mortem
- heterogeneous computer networks
- add and delete nodes
- node fault detection and recovery
- MPI extensions and LAM programming supplements
- direct communication between application processes
- robust MPI resource management
- MPI-2 dynamic processes
- multi-protocol communication (shared memory and network)

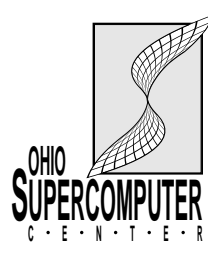

Ohio Supercomputer Center The Ohio State University

## **How to Use This Document**

This document is organized into four major chapters. It begins with a tutorial covering the simpler techniques of programming and operation. New users should start with the tutorial. The second chapter is an MPI programming primer emphasizing the commonly used routines. Non-standard extensions to MPI and additional programming capabilities unique to LAM are separated into a third chapter. The last chapter is an operational reference. It describes how to configure and start a LAM multicomputer, and how to monitor processes and messages.

This document is user oriented. It does not give much insight into how the system is implemented. It does not detail every option and capability of every command and routine. An extensive set of manual pages cover all the commands and internal routines in great detail and are meant to supplement this document.

The reader will note a heavy bias towards the C programming language, especially in the code samples. There is no Fortran version of this document. The text attempts to be language insensitive and the appendices contain Fortran code samples and routine prototypes.

We have kept the font and syntax conventions to a minimum.

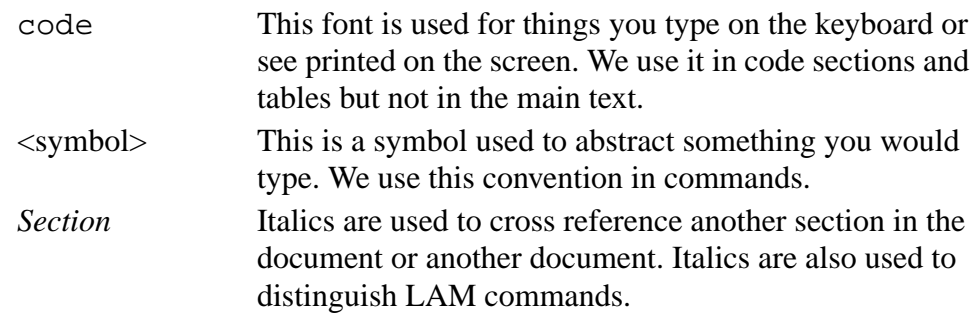

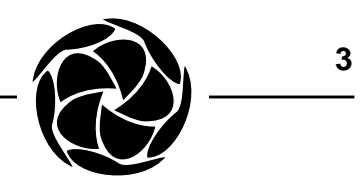

**Table of**

How to Use This Document 2

LAM Architecture 7 Debugging 7 MPI Implementation 8 **Contents**

How to Get LAM 8

## **LAM / MPI Tutorial Introduction**

Programming Tutorial 9

The World of MPI 10 Enter and Exit MPI 10 Who Am I; Who Are They? 10 Sending Messages 11 Receiving Messages 11 Master / Slave Example 12

Operation Tutorial 15

Compilation 15 Starting LAM 15 Executing Programs 16 Monitoring 17 Terminating the Session 18

## **MPI Programming Primer**

Basic Concepts 19 Initialization 21 Basic Parallel Information 21 Blocking Point-to-Point 22 Send Modes 22 Standard Send 22 Receive 23 Status Object 23 Message Lengths 23 Probe 24 Nonblocking Point-to-Point 25 Request Completion 26 Probe 26

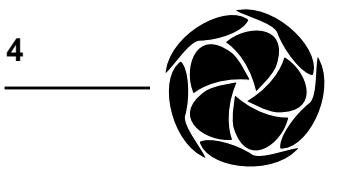

Message Datatypes 27 Derived Datatypes 28 Strided Vector Datatype 28 Structure Datatype 29 Packed Datatype 31 Collective Message-Passing 34 Broadcast 34 Scatter 34 Gather 35 Reduce 35 Creating Communicators 38 Inter-communicators 40 Fault Tolerance 40 Process Topologies 41 Process Creation 44 Portable Resource Specification 45 Miscellaneous MPI Features 46 Error Handling 46 Attribute Caching 47 Timing 48 **LAM / MPI Extensions**

Remote File Access 50 Portability and Standard I/O 51 Collective I/O 52 Cubix Example 54 Signal Handling 55 Signal Delivery 55 Debugging and Tracing 56

## **LAM Command Reference**

Getting Started 57 Setting Up the UNIX Environment 57

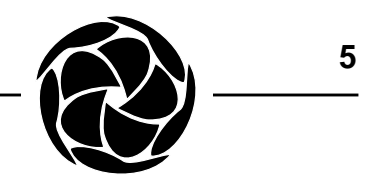

Node Mnemonics 57 Process Identification 58 On-line Help 58 Compiling MPI Programs 60 Starting LAM 61 recon 61 lamboot 61 Fault Tolerance 61 tping 62 wipe 62 Executing MPI Programs 63 mpirun 63 Application Schema 63 Locating Executable Files 64 Direct Communication 64 Guaranteed Envelope Resources 64 Trace Collection 65 lamclean 65 Process Monitoring and Control 66 mpitask 66 GPS Identification 68 Communicator Monitoring 69 Datatype Monitoring 69 doom 70 Message Monitoring and Control 71 mpimsg 71 Message Contents 72 bfctl 72 Collecting Trace Data 73 lamtrace 73 Adding and Deleting LAM Nodes 74 lamgrow 74 lamshrink 74 File Monitoring and Control 75 fstate 75 fctl 75

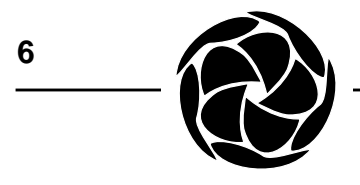

Writing a LAM Boot Schema 76 Host File Syntax 76 Low Level LAM Start-up 77 Process Schema 77 hboot 77 Appendix A: Fortran Bindings 79 Appendix B: Fortran Example Program 85

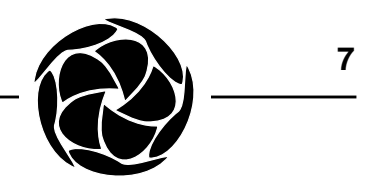

## **LAM Architecture**

LAM runs on each computer as a single daemon (server) uniquely structured as a nano-kernel and hand-threaded virtual processes. The nano-kernel component provides a simple message-passing, rendez-vous service to local processes. Some of the in-daemon processes form a network communication subsystem, which transfers messages to and from other LAM daemons on other machines. The network subsystem adds features such as packetization and buffering to the base synchronization. Other in-daemon processes are servers for remote capabilities, such as program execution and parallel file access. The layering is quite distinct: the nano-kernel has no connection with the network subsystem, which has no connection with the servers. Users can configure in or out services as necessary.

The unique software engineering of LAM is transparent to users and system administrators, who only see a conventional daemon. System developers can de-cluster the daemon into a daemon containing only the nano-kernel and several full client processes. This developers' mode is still transparent to users but exposes LAM's highly modular components to simplified individual debugging. It also reveals LAM's evolution from Trollius, which ran natively on scalable multicomputers and joined them to a host network through a uniform programming interface.

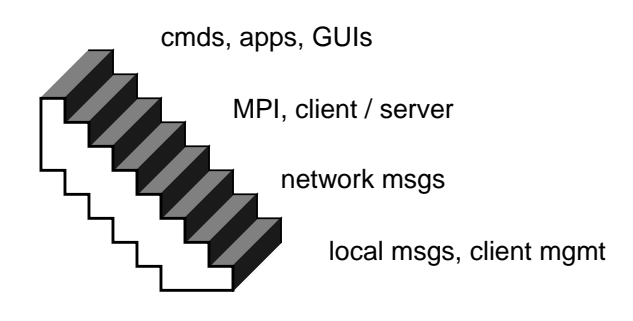

Figure 1: LAM's Layered Design

The network layer in LAM is a documented, primitive and abstract layer on which to implement a more powerful communication standard like MPI (PVM has also been implemented).

A most important feature of LAM is hands-on control of the multicomputer. There is very little that cannot be seen or changed at runtime. Programs residing anywhere can be executed anywhere, stopped, resumed, killed, and watched the whole time. Messages can be viewed anywhere on the multicomputer and buffer constraints tuned as experience with the application **Debugging**

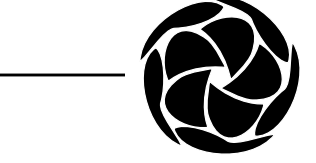

dictates. If the synchronization of a process and a message can be easily displayed, mismatches resulting in bugs can easily be found. These and other services are available both as a programming library and as utility programs run from any shell.

### **MPI Implementation**

MPI synchronization boils down to four variables: context, tag, source rank, and destination rank. These are mapped to LAM's abstract synchronization at the network layer. MPI debugging tools interpret the LAM information with the knowledge of the LAM / MPI mapping and present detailed information to MPI programmers.

A significant portion of the MPI specification can be and is implemented within the runtime system and independent of the underlying environment.

As with all MPI implementations, LAM must synchronize the launch of MPI applications so that all processes locate each other before user code is entered. The *mpirun* command achieves this after finding and loading the program(s) which constitute the application. A simple SPMD application can be specified on the mpirun command line while a more complex configuration is described in a separate file, called an application schema.

MPI programs developed on LAM can be moved without source code changes to any other platform that supports MPI.

LAM installs anywhere and uses the shell's search path at all times to find LAM and application executables. A multicomputer is specified as a simple list of machine names in a file, which LAM uses to verify access, start the environment, and remove it.

#### LAM is freely available under a GNU license via anonymous ftp from ftp.osc.edu. **How to Get LAM**

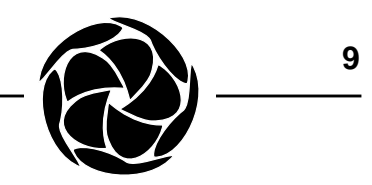

## **LAM / MPI Tutorial Introduction**

The example programs in this section illustrate common operations in MPI. You will also see how to run and debug a program with LAM.

## **Programming Tutorial**

For basic applications, MPI is as easy to use as any other message-passing library. The first program is designed to run with exactly two processes. One process sends a message to the other and then both terminate. Enter the following code in trivial.c or obtain the source from the LAM source distribution (examples/trivial/trivial.c).

```
/*
 * Transmit a message in a two process system.
 */
#include <mpi.h>
#define BUFSIZE 64
int buf[64];
int
main(argc, argv)
int argc:
char *argv[];
{
    int size, rank;
    MPI Status status;
/*
  * Initialize MPI.
 */
    MPI_Init(&argc, &argv);
/*
 * Error check the number of processes.
 * Determine my rank in the world group.
```

```
10
```

```
 * The sender will be rank 0 and the receiver, rank 1.
 */
      MPI Comm_size(MPI_COMM_WORLD, &size);
      if (2 != size)MPI Finalize();
            return(1);
      }
      MPI_Comm_rank(MPI_COMM_WORLD, &rank);
/*
  * As rank 0, send a message to rank 1.
  */
      if (0 == rank) {
            MPI Send(buf, sizeof(buf), MPI INT, 1, 11,
                        MPI_COMM_WORLD);
      }
/*
  As rank 1, receive a message from rank 0.
 */
      else {
            MPI Recv(buf, sizeof(buf), MPI INT, 0, 11,
                        MPI COMM WORLD, &status);
      }
      MPI Finalize();
      return(0);
}
```
Note that the program uses standard C program structure, statements, variable declarations and types, and functions.

- Processes are represented by a unique "rank" (integer) and ranks are numbered 0, 1, 2, ..., N-1. MPI\_COMM\_WORLD means "all the processes in the MPI application." It is called a communicator and it provides all information necessary to do message-passing. Portable libraries do more with communicators to provide synchronization protection that most other message-passing systems cannot handle. **The World of MPI**
- As with other systems, two routines are provided to initialize and cleanup an MPI process: **Enter and Exit MPI**

```
MPI_Init(int *argc, char ***argv);
MPI Finalize(void);
```
#### Typically, a process in a parallel application needs to know who it is (its rank) and how many other processes exist. A process finds out its own rank by calling MPI\_Comm\_rank(). **Who Am I; Who Are They?**

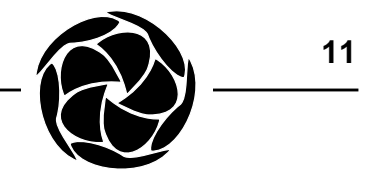

```
MPI_Comm_rank(MPI_Comm comm, int *rank);
            The total number of processes is returned by MPI_Comm_size().
            MPI Comm size(MPI Comm comm, int *size);
            A message is an array of elements of a given datatype. MPI supports all the
            basic datatypes and allows a more elaborate application to construct new
            datatypes at runtime.
            A message is sent to a specific process and is marked by a tag (integer) spec-
            ified by the user. Tags are used to distinguish between different message
            types a process might send/receive. In the example program above, the addi-
            tional synchronization offered by the tag is unnecessary. Therefore, any ran-
            dom value is used that matches on both sides.
            MPI Send(void *buf, int count, MPI Datatype
                   dtype, int dest, int tag, MPI_Comm comm);
            A receiving process specifies the tag and the rank of the sending process.
            MPI_ANY_TAG and MPI_ANY_SOURCE may be used to receive a mes-
            sage of any tag and from any sending process.
            MPI_Recv(void *buf, int count, MPI_Datatype
                   dtype, int source, int tag, MPI_Comm comm,
                   MPI Status *status);
            Information about the received message is returned in a status variable. If
            wildcards are used, the received message tag is status.MPI_TAG and the
            rank of the sending process is status.MPI_SOURCE.
            Another routine, not used in the example program, returns the number of
            datatype elements received. It is used when the number of elements received
            might be smaller than number specified to MPI_Recv(). It is an error to send
            more elements than the receiving process will accept.
            MPI_Get_count(MPI_Status, &status,
                   MPI_Datatype dtype, int *nelements);
 Sending
Messages
Receiving
Messages
```
### **Master / Slave Example**

The following example program is a communication skeleton for a dynamically load balanced master/slave application. The source can be obtained from the LAM source distribution (examples/trivial/ezstart.c). The program is designed to work with a minimum of two processes: one master and one slave.

```
#include <mpi.h>
#define WORKTAG 1
#define DIETAG 2
#define NUM_WORK_REQS 200
static void master();
static void slave();
/*
 * main
 * This program is really MIMD, but is written SPMD for
 * simplicity in launching the application.
 */
int
main(argc, argv)
int argc:
char *argv[];
{
     int myrank;
     MPI_Init(&argc, &argv);
     MPI_Comm_rank(MPI_COMM_WORLD, /* group of everybody */
          \text{Im}yrank); \frac{1}{2} \frac{1}{2} /* 0 thru N-1 */
     if (myrank == 0) {
          master();
     } else {
          slave();
     }
     MPI Finalize();
     return(0);
}
/*
 * master
 * The master process sends work requests to the slaves
 * and collects results.
 */
static void
master()
{
     int ntasks, rank, work;
     double result;
     MPI_Status status;
     MPI_Comm_size(MPI_COMM_WORLD,
          &ntasks); /* #processes in app */
```
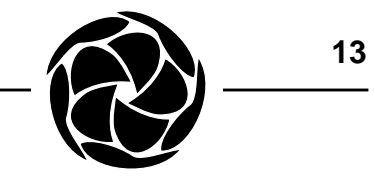

```
/*
  * Seed the slaves.
 */
     work = NUM_WORK_REQS; /* simulated work */
      for (rank = 1; rank < ntasks; ++rank) {
            MPI_Send(&work, /* message buffer */
                  1, \frac{1}{1} /* one data item */<br>MPI_INT, \frac{1}{1} /* of this type */
                                   /* of this type */rank, \frac{1}{x} /* to this rank */
                  WORKTAG, /* a work message */
                  MPI COMM WORLD); /* always use this */
            work--;
      }
/*
 * Receive a result from any slave and dispatch a new work
  * request until work requests have been exhausted.
  */
     while (work > 0) {
            MPI_Recv(&result, /* message buffer */
                  1, \frac{1}{\sqrt{2}} /* one data item */
                  MPI_DOUBLE, /* of this type */
                 MPI ANY SOURCE, /* from anybody */MPI_ANY_TAG, /* any message */
                  MPI COMM WORLD, / * communicator */
                  &status); /* recv'd msg info */
            MPI_Send(&work, 1, MPI_INT, status.MPI_SOURCE,
                  WORKTAG, MPI_COMM_WORLD);
            work--; \angle /* simulated work */
      }
/*
  * Receive results for outstanding work requests.
  */
      for (rank = 1; rank < ntasks; ++rank) {
            MPI_Recv(&result, 1, MPI_DOUBLE, MPI_ANY_SOURCE,
                  MPI_ANY_TAG, MPI_COMM_WORLD, &status);
      }
/*
  * Tell all the slaves to exit.
 */
      for (rank = 1; rank < ntasks; ++rank) {
            MPI_Send(0, 0, MPI_INT, rank, DIETAG,
                  MPI_COMM_WORLD);
      }
}
```

```
14
```

```
/*
 * slave
 * Each slave process accepts work requests and returns
 * results until a special termination request is received.
 */
static void
slave()
{
     double result;
     int work;
     MPI_Status status;
     for (i; j) {
           MPI_Recv(&work, 1, MPI_INT, 0, MPI_ANY_TAG,
                 MPI_COMM_WORLD, &status);
/*
 * Check the tag of the received message.
 */
           if (status.MPI_TAG == DIETAG) {
                 return;
           }
           sleep(2);
           result = 6.0; \frac{1}{100} /* simulated result */
           MPI_Send(&result, 1, MPI_DOUBLE, 0, 0,
                 MPI_COMM_WORLD);
     }
}
```
The workings of ranks, tags and message lengths should be mastered before constructing serious MPI applications.

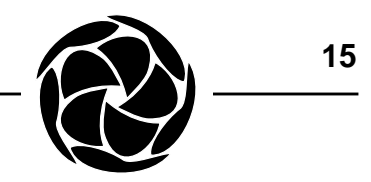

## **Operation Tutorial**

Before running LAM you must establish certain environment variables and search paths for your shell. Add the following commands or equivalent to your shell start-up file (.cshrc, assuming C shell). Do not add these to your *.*login as they would not be effective on remote machines when *rsh* is used to start LAM.

```
setenv LAMHOME <LAM installation directory>
set path = ($path $LAMHOME/bin)
```
The local system administrator, or the person who installed LAM, will know the location of the LAM installation directory. After editing the shell startup file, invoke it to establish the new values. This is not necessary on subsequent logins to the UNIX system.

% source .cshrc

Many LAM commands require one or more nodeids. Nodeids are specified on the command line as  $n$ -list >, where  $\langle$ list > is a list of comma separated nodeids or nodeid ranges.

n1

n1,3,5-10

The mnemonic 'h' refers to the local node where the command is typed (as in 'here').

Any native C compiler is used to translate LAM programs for execution. All LAM runtime routines are found in a few libraries. LAM provides a wrapping command called *hcc* which invokes cc with the proper header and library directories, and is used exactly like the native cc. **Compilation**

% hcc -o trivial trivial.c -lmpi

The major, internal LAM libraries are automatically linked. The MPI library is explicitly linked. Since LAM supports heterogeneous computing, it is up to the user to compile the source code for each of the various CPUs on their respective machines. After correcting any errors reported by the compiler, proceed to starting the LAM session.

Before starting LAM, the user specifies the machines that will form the multicomputer. Create a host file listing the machine names, one on each line. An example file is given below for the machines "ohio" and "osc". Lines starting with the # character are treated as comment lines. **Starting LAM**

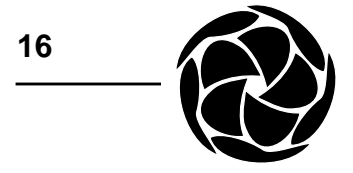

```
# a 2-node LAM
ohio
osc
```
The first machine in the host file will be assigned nodeid 0, the second nodeid 1, etc. Now verify that the multicomputer is ready to run LAM. The *recon* tool checks if the user has access privileges on each machine in the multicomputer and if LAM is installed and accessible.

```
% recon -v <host file>
```
If recon does not report a problem, proceed to start the LAM session with the *lamboot* tool.

% lamboot -v <host file>

The -v (verbose) option causes lamboot to report on the start-up process as it progresses. You should return to the your own shell's prompt. LAM presents no special shell or interface environment.

Even if all seems well after start-up, verify communication with each node. *tping* is a simple confidence building command for this purpose.

```
% tping n0
```
Repeat this command for all nodes or ping all the nodes at once with the broadcast mnemonic, N. tping responds by sending a message between the local node (where the user invoked tping) and the specified node. Successful execution of tping proves that the target node, nodes along the route from the local node to the target node, and the communication links between them are working properly. If tping fails, press Control-Z, terminate the session with the *wipe* tool and then restart the system. See *Terminating the Session*.

To execute a program, use the *mpirun* command. The first example program is designed to run with two processes. The  $-c \lt \#$  option runs copies of the given program on nodes selected in a round-robin manner. **Executing Programs**

% mpirun -v -c 2 trivial

The example invocation above assumes that the program is locatable on the machine on which it will run. mpirun can also transfer the program to the target node before running it. Assuming your multicomputer for this tutorial is homogeneous, you can use the -s h option to run both processes.

% mpirun -v -c 2 -s h trivial

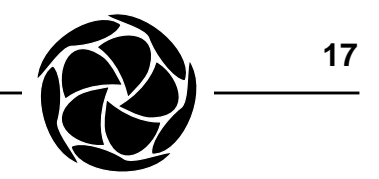

If the processes executed correctly, they will terminate and leave no traces. If you want more feedback, try using tprintf() functions within the program.

The first example program runs too quickly to be monitored. Try changing the tag in the call to MPI\_Recv() to 12 (from 11). Recompile the program and rerun it as before. Now the receiving process cannot synchronize with the message from the send process because the tags are unequal. Look at the status of all MPI processes with the *mpitask* command. **Monitoring**

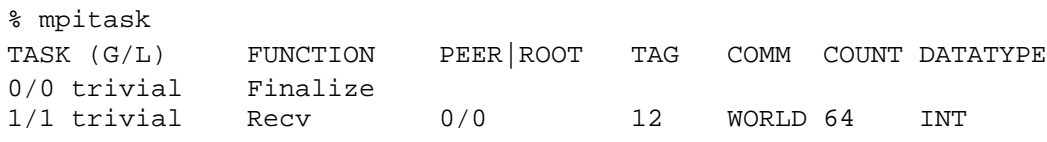

You will notice that the receiving process is blocked in a call to MPI\_Recv() - a synchronizing message has not been received. From the code we know this is process rank 1 in the MPI application, which is confirmed in the first column, the MPI task identification. The first number is the rank within the world group. The second number is the rank within the communicator being used by MPI\_Recv(), in this case (and in many applications with simple communication structure) also the world group. The specified source of the message is likewise identified. The synchronization tag is 12 and the length of the receive buffer is 64 elements of type MPI\_INT.

The message was transferred from the sending process to a system buffer en route to process rank 1. MPI\_Send() was able to return and the process has called MPI\_Finalize(). System buffers, which can be thought of as message queues for each MPI process, can be examined with the *mpimsg* command.

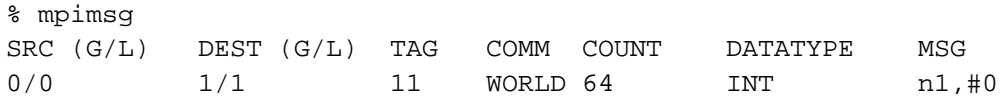

The message shows that it originated from process rank 0 using MPI\_COMM\_WORLD and that it is waiting in the message queue of process rank 1, the destination. The tag is 11 and the message contains 64 elements of type MPI\_INT. This information corresponds to the arguments given to MPI\_Send(). Since the application is faulty and will never complete, we will kill it with the *lamclean* command.

% lamclean -v

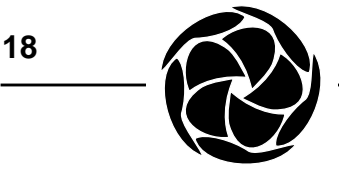

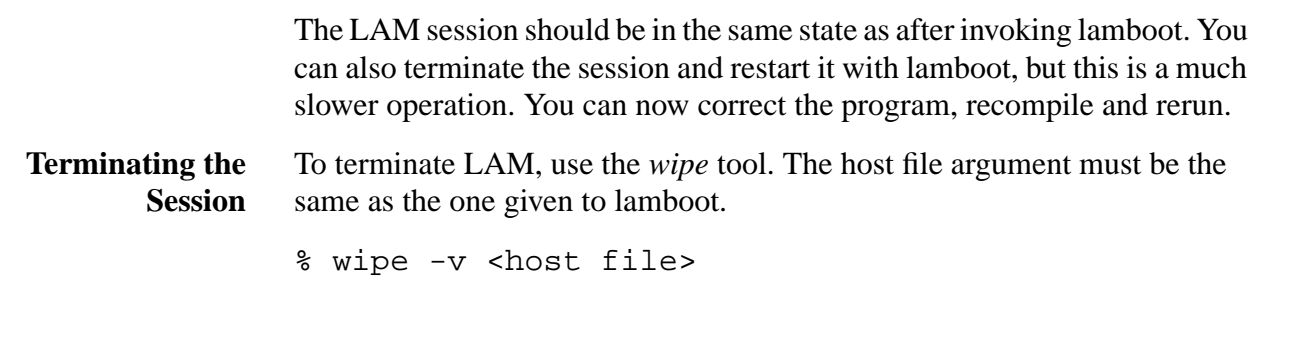

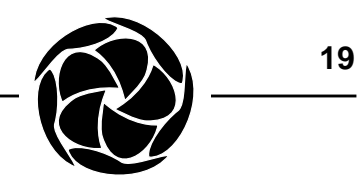

## **MPI Programming Primer**

### **Basic Concepts**

Through Message Passing Interface (MPI) an application views its parallel environment as a static group of processes. An MPI process is born into the world with zero or more siblings. This initial collection of processes is called the world group. A unique number, called a rank, is assigned to each member process from the sequence 0 through  $N-1$ , where N is the total number of processes in the world group. A member can query its own rank and the size of the world group. Processes may all be running the same program (SPMD) or different programs (MIMD). The world group processes may subdivide, creating additional subgroups with a potentially different rank in each group.

A process sends a message to a destination rank in the desired group. A process may or may not specify a source rank when receiving a message. Messages are further filtered by an arbitrary, user specified, synchronization integer called a tag, which the receiver may also ignore.

An important feature of MPI is the ability to guarantee independent software developers that their choice of tag in a particular library will not conflict with the choice of tag by some other independent developer or by the end user of the library. A further synchronization integer called a context is allocated by MPI and is automatically attached to every message. Thus, the four main synchronization variables in MPI are the source and destination ranks, the tag and the context.

A communicator is an opaque MPI data structure that contains information on one group and that contains one context. A communicator is an argument

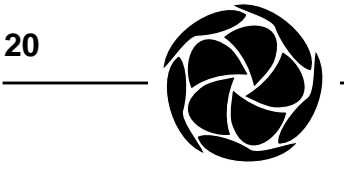

to all MPI communication routines. After a process is created and initializes MPI, three predefined communicators are available.

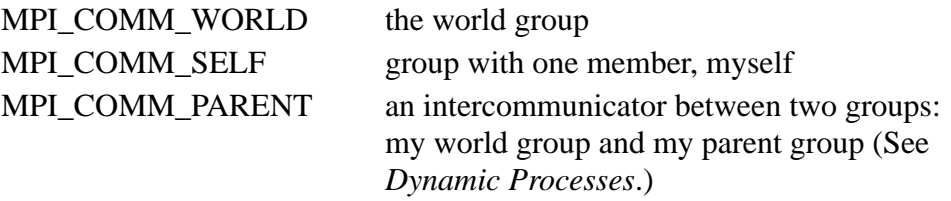

Many applications require no other communicators beyond the world communicator. If new subgroups or new contexts are needed, additional communicators must be created.

MPI constants, templates and prototypes are in the MPI header file, mpi.h.

#include <mpi.h>

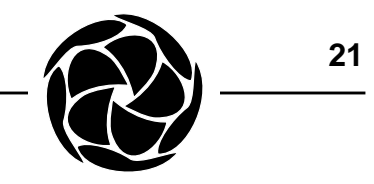

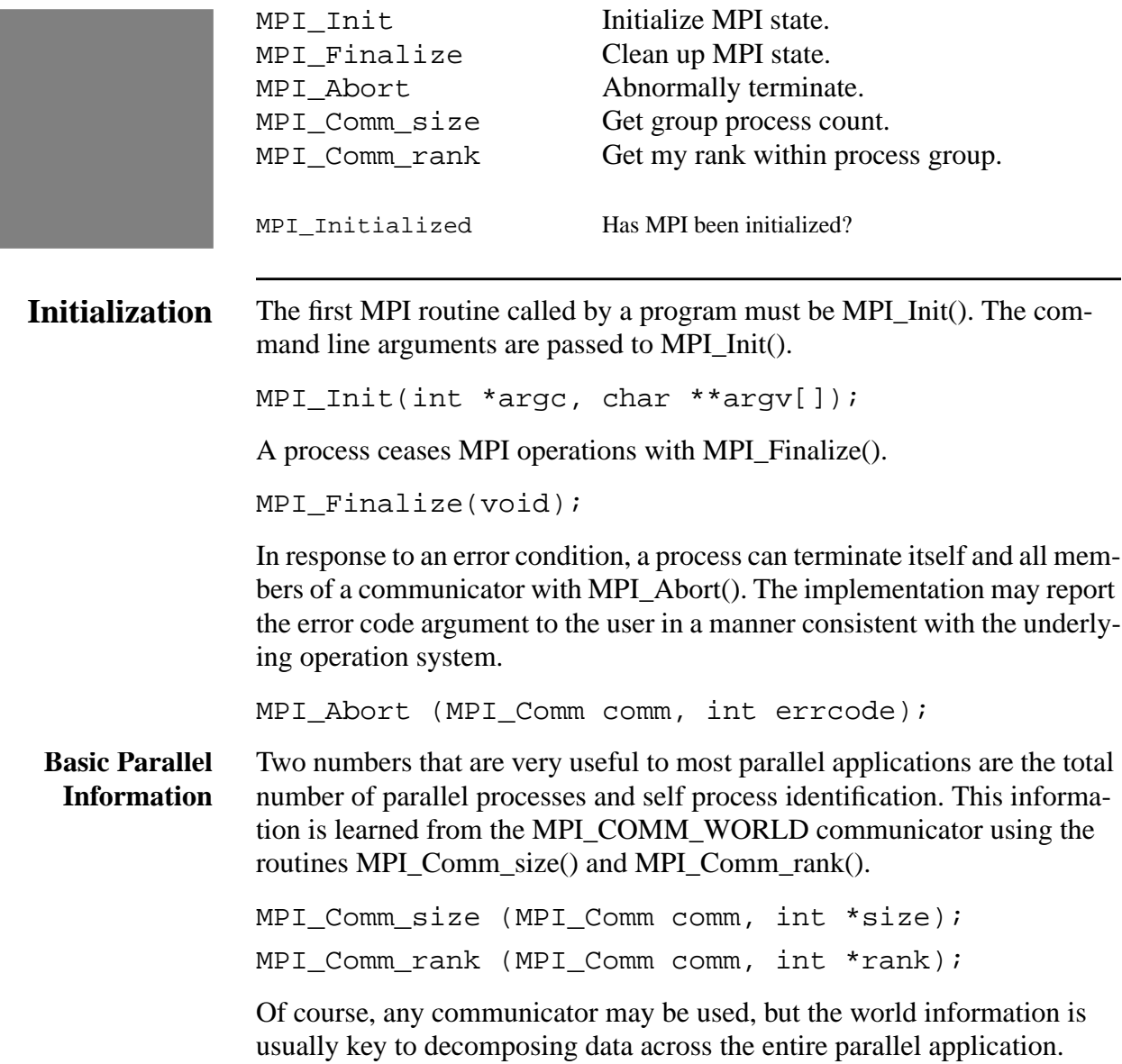

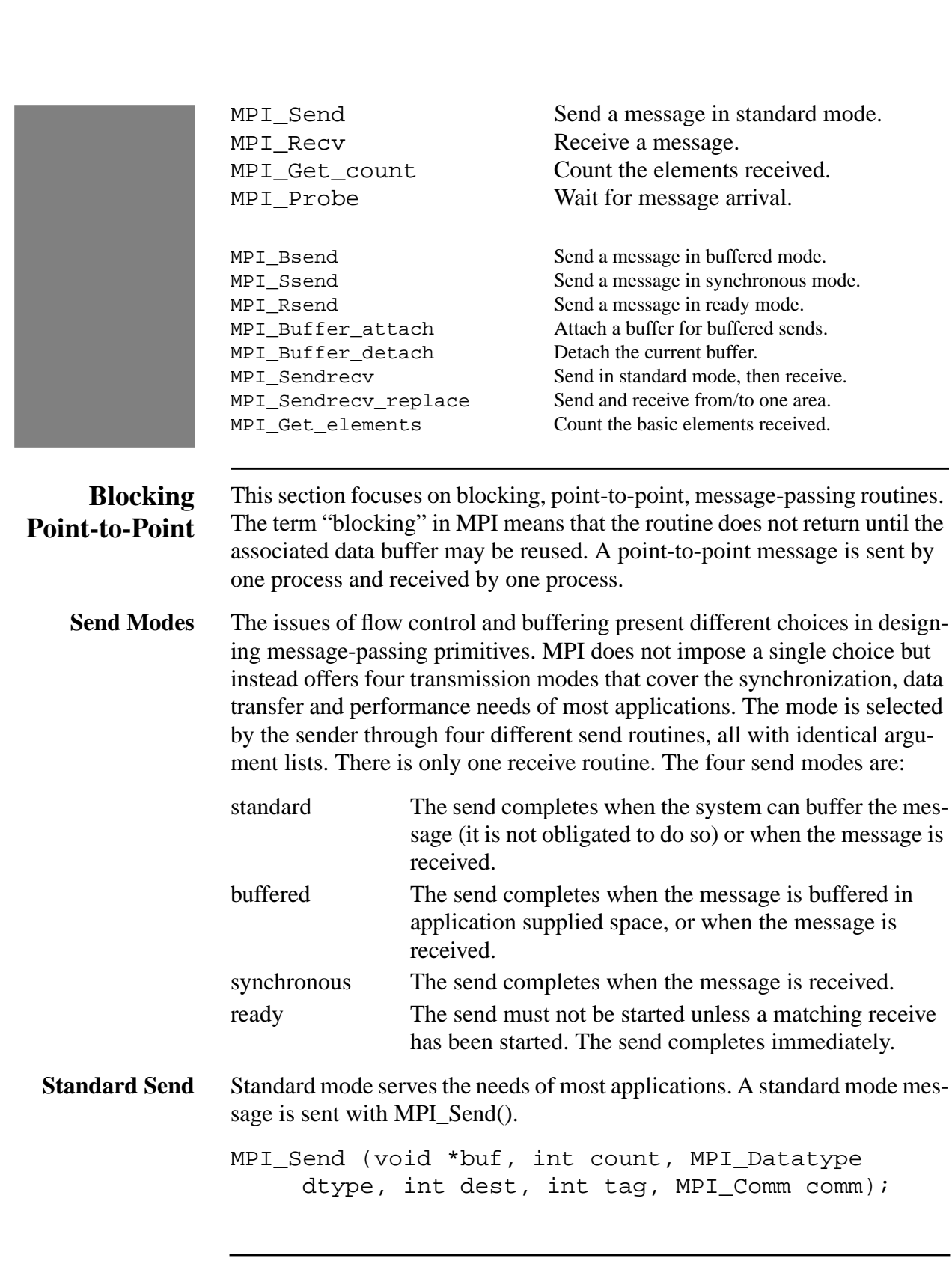

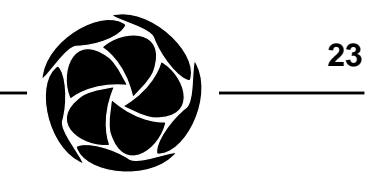

An MPI message is not merely a raw byte array. It is a count of typed elements. The element type may be a simple raw byte or a complex data structure. See *Message Datatypes*.

The four MPI synchronization variables are indicated by the MPI\_Send() parameters. The source rank is the caller's. The destination rank and message tag are explicitly given. The context is a property of the communicator.

As a blocking routine, the buffer can be overwritten when MPI Send() returns. Although most systems will buffer some number of messages, especially short messages, without any receiver, a programmer cannot rely upon MPI\_Send() to buffer even one message. Expect that the routine will not return until there is a matching receiver.

- A message in any mode is received with MPI\_Recv(). **Receive**
	- MPI\_Recv (void \*buf, int count, MPI\_Datatype dtype, int source, int tag, MPI\_Comm comm, MPI\_Status \*status);

Again the four synchronization variables are indicated, with source and destination swapping places. The source rank and the tag can be ignored with the special values MPI\_ANY\_SOURCE and MPI\_ANY\_TAG. If both these wildcards are used, the next message for the given communicator is received.

An argument not present in MPI\_Send() is the status object pointer. The status object is filled with useful information when MPI\_Recv() returns. If the source and/or tag wildcards were used, the actual received source rank and/ or message tag are accessible directly from the status object. **Status Object**

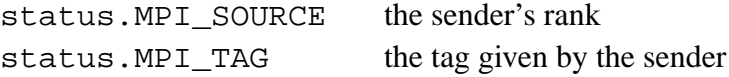

It is erroneous for an MPI program to receive a message longer than the specified receive buffer. The message might be truncated or an error condition might be raised or both. It is completely acceptable to receive a message shorter than the specified receive buffer. If a short message may arrive, the application can query the actual length of the message with MPI Get count(). **Message Lengths**

> MPI\_Get\_count (MPI\_Status \*status, MPI\_Datatype dtype, int \*count);

The status object and MPI datatype are those provided to MPI\_Recv(). The count returned is the number of elements received of the given datatype. See *Message Datatypes*.

Sometimes it is impractical to pre-allocate a receive buffer. MPI\_Probe() synchronizes a message and returns information about it without actually receiving it. Only synchronization variables and the status object are provided as arguments. MPI\_Probe() does not return until a message is synchronized. **Probe**

> MPI\_Probe (in source, int tag, MPI\_Comm comm, MPI\_Status \*status);

After a suitable message buffer has been prepared, the same message reported by MPI\_Probe() can be received with MPI\_Recv().

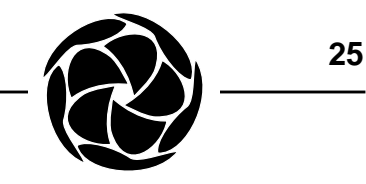

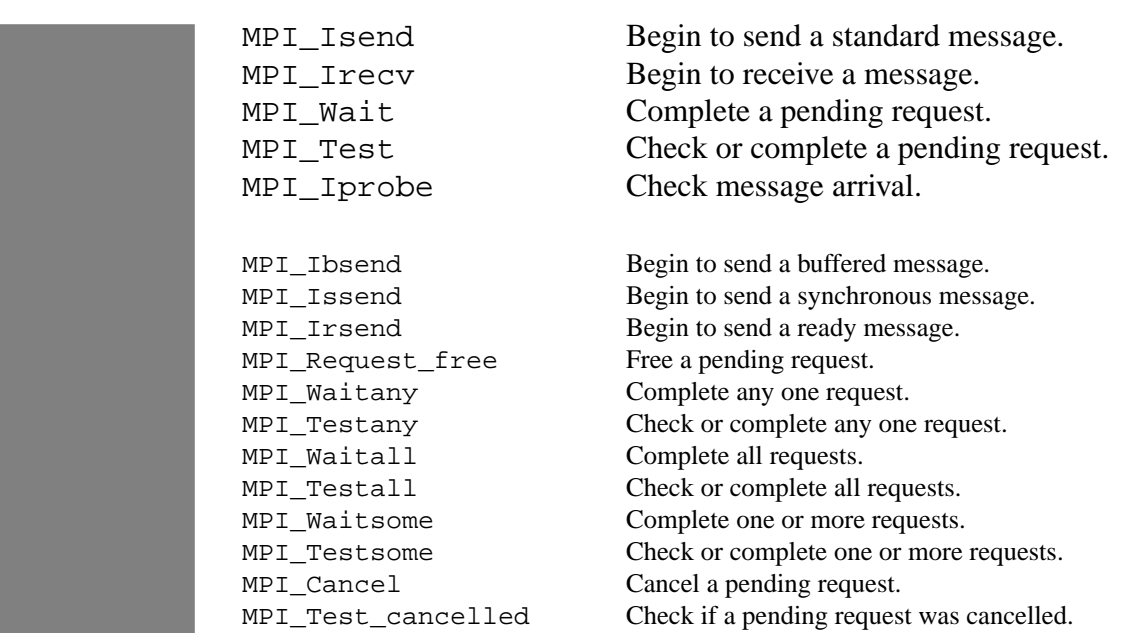

## **Nonblocking Point-to-Point**

The term "nonblocking" in MPI means that the routine returns immediately and may only have started the message transfer operation, not necessarily completed it. The application may not safely reuse the message buffer after a nonblocking routine returns. The four blocking send routines and one blocking receive routine all have nonblocking counterparts. The nonblocking routines have an extra output argument - a request object. The request is later passed to one of a suite of completion routines. Once an operation has completed, its message buffer can be reused.

The intent of nonblocking message-passing is to start a message transfer at the earliest possible moment, continue immediately with important computation, and then insist upon completion at the latest possible moment. When the earliest and latest moment are the same, nonblocking routines are not useful. Otherwise, a non-blocking operation on certain hardware could overlap communication and computation, thus improving performance.

MPI\_Isend() begins a standard nonblocking message send.

MPI\_Isend (void \*buf, int count, MPI\_Datatype dtype, int dest, int tag, MPI\_Comm comm, MPI\_Request \*req);

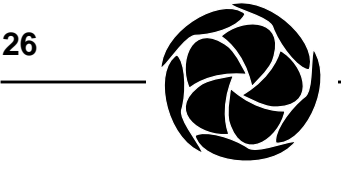

Likewise, MPI\_Irecv() begins a nonblocking message receive.

MPI Irecv (void \*buf, int count, MPI Datatype dtype, int source, int tag, MPI\_Comm comm, MPI Request \*req);

Both routines accept arguments with the same meaning as their blocking counterparts. When the application wishes to complete a nonblocking send or receive, a completion routine is called with the corresponding request. The Test() routine is nonblocking and the Wait() routine is blocking. Other completion routines operate on multiple requests. **Request Completion**

```
MPI_Test (MPI_Request *req, int *flag,
     MPI_Status *status);
MPI_Wait (MPI_Request *req, MPI_Status *status);
```
MPI\_Test() returns a flag in an output argument that indicates if the request completed. If true, the status object argument is filled with information. If the request was a receive operation, the status object is filled as in MPI\_Recv(). Since MPI\_Wait() blocks until completion, the status object argument is always filled.

MPI\_Iprobe() is the nonblocking counterpart of MPI\_Probe(), but it does not return a request object since it does not begin any message transfer that would need to complete. It sets the flag argument which indicates the presence of a matching message (for a subsequent receive). **Probe**

> MPI\_Iprobe (int source, int tag, MPI\_Comm comm, int \*flag, MPI\_Status \*status);

Programmers should not consider the nonblocking routines as simply fast versions of the blocking calls and therefore the preferred choice in all applications. Some implementations cannot take advantage of the opportunity to optimize performance offered by the nonblocking routines. In order to preserve the semantics of the message-passing interface, some implementations may even be slower with nonblocking transfers. Programmers should have a clear and substantial computation overlap before considering nonblocking routines.

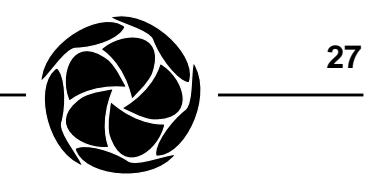

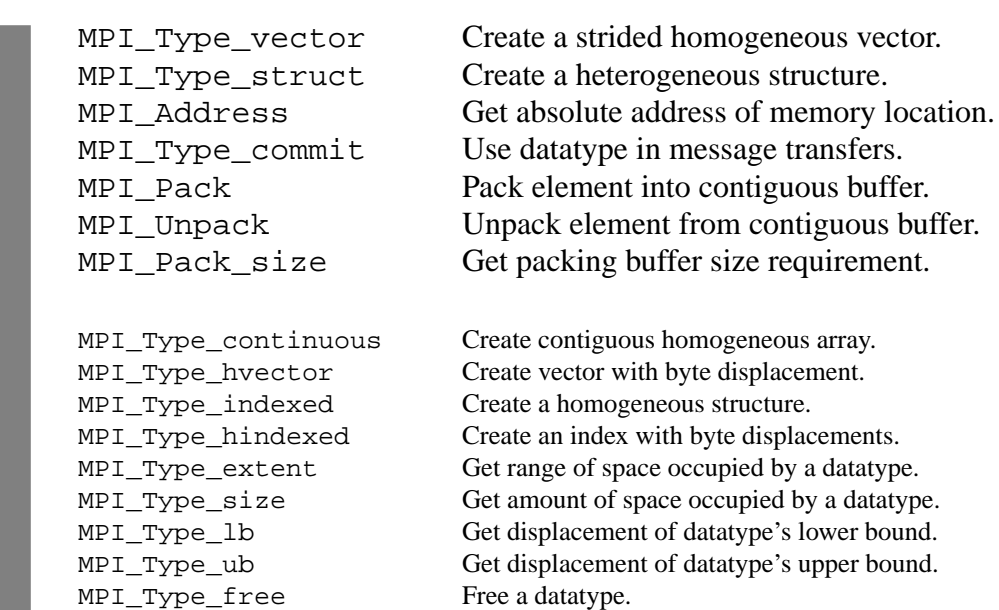

## **Message Datatypes**

Heterogeneous computing requires that message data be typed or described somehow so that its machine representation can be converted as necessary between computer architectures. MPI can thoroughly describe message datatypes, from the simple primitive machine types to complex structures, arrays and indices.

The message-passing routines all accept a datatype argument, whose C typedef is MPI\_Datatype. For example, recall MPI\_Send(). Message data is specified as a number of elements of a given type.

Several MPI\_Datatype values, covering the basic data units on most computer architectures, are predefined:

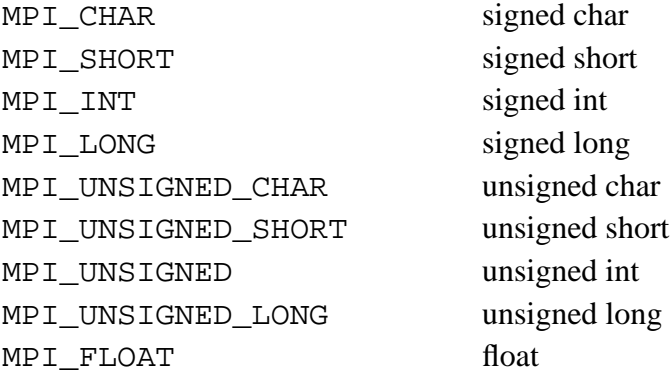

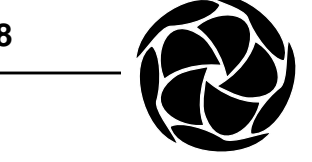

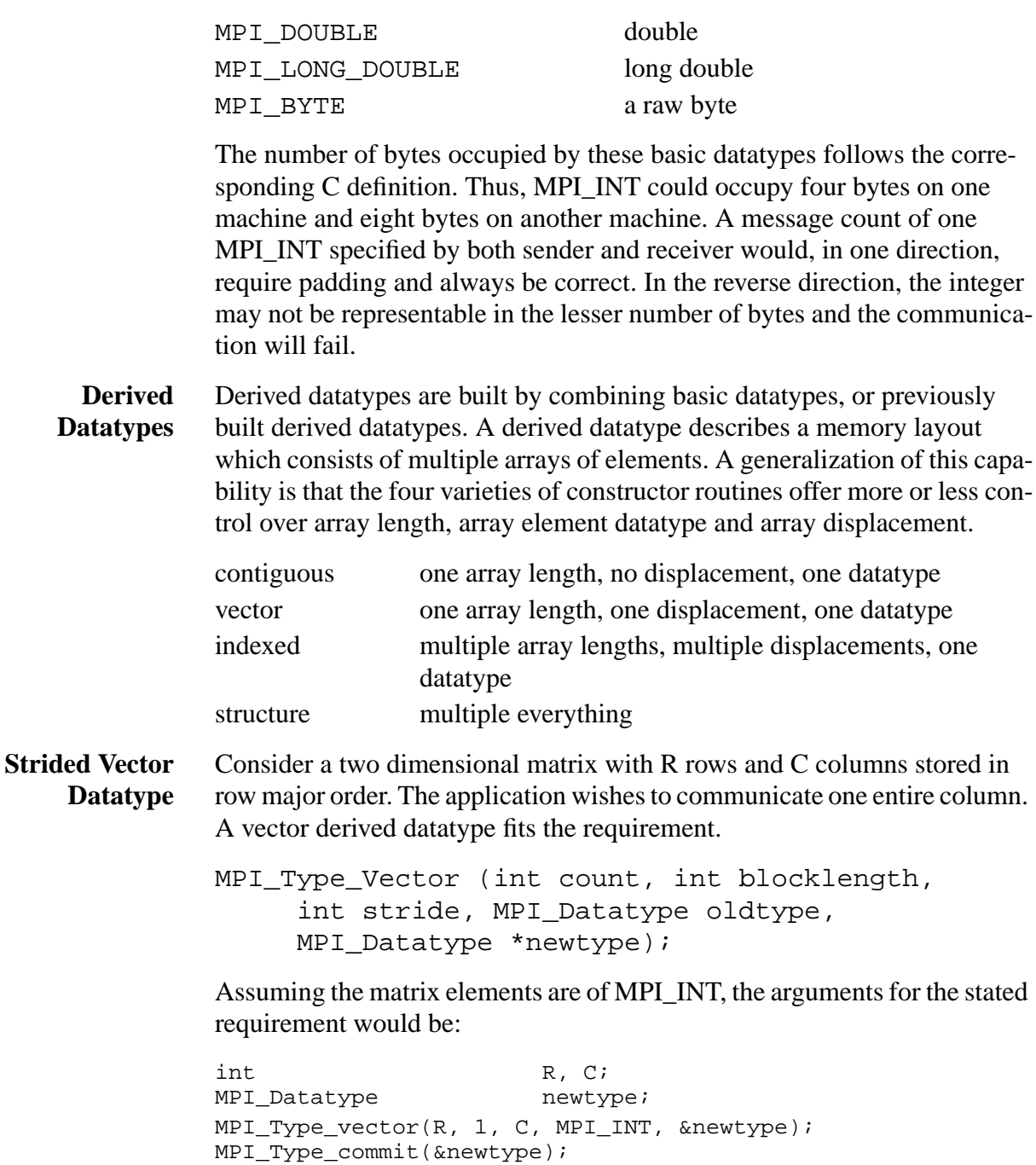

The count of blocks (arrays) is the number of elements in a column (R). Each block contains just one element and the elements are strided (displaced) from each other by the number of elements in a row  $(C)$ .<sup>1</sup>

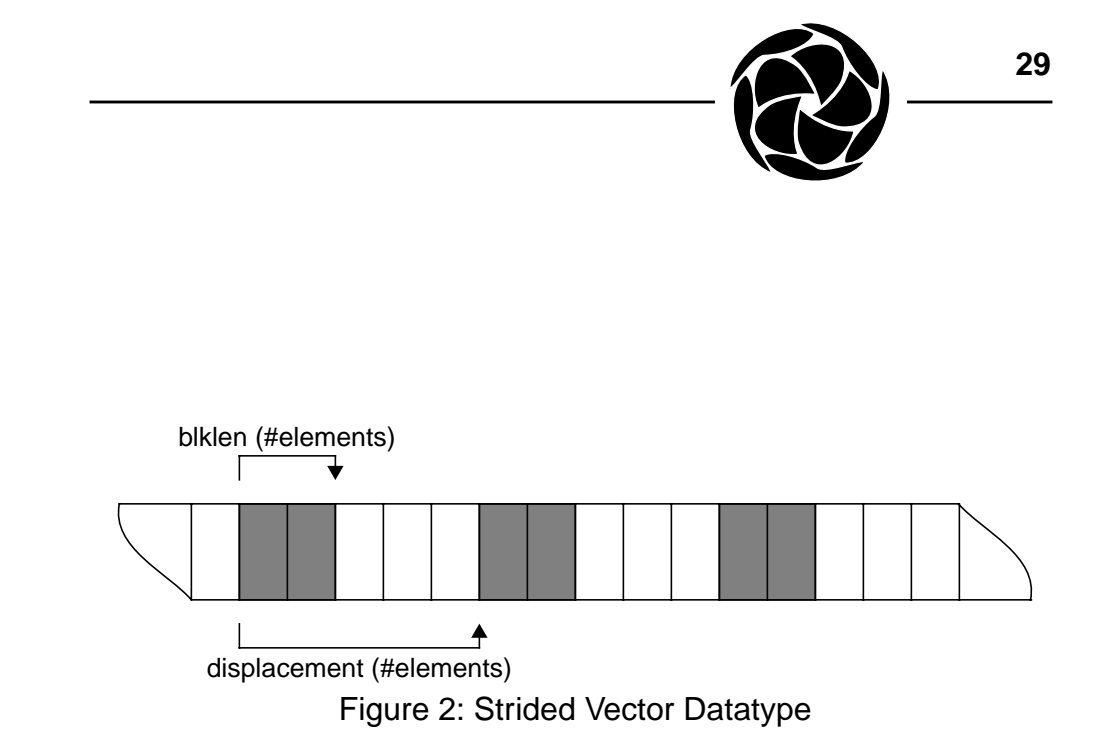

An arbitrary record whose template is a C structure is a common message form. The most flexible MPI derived datatype, the structure, is required to describe the memory layout. **Structure Datatype**

```
MPI_Type_struct (int count, int blocklengths[],
     MPI_Aint displacements[], MPI_Datatype
     dtypes[], MPI_Datatype *newtype);
```
In the following code fragment, a C struct of diverse fields is described with MPI\_Type\_struct() in the safest, most portable manner.

```
/*
 * non-trivial structure
 */
struct cell {
    double energy;
     char flags;
     float coord[3];
};
/*
 * We want to be able to send arrays of this datatype.
 */
struct cell cloud[2];
/*
 * new datatype for cell struct
 */
MPI_Datatype celltype;
```
1. Note that this datatype is not sufficient to send multiple columns from the matrix, since it does not presume the final displacement between the last element of the first column and the first element of the second column. One solution is to use MPI\_Type\_struct() and MPI\_UB. See *Structure Datatype*.

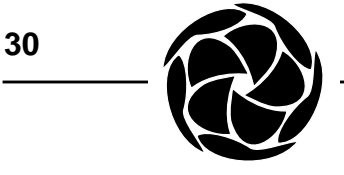

```
int blocklengths[4] = \{1, 1, 3, 1\};
MPI_Aint base;
MPI Aint displacements[4];
MPI\_Datatype types[4] = \{MPI\_DOUBLE, MPI\_CHAR,MPI_FLOAT, MPI_UB};
MPI_Address(&cloud[0].energy, &displacement[0]);
MPI_Address(&cloud[0].flags, &displacement[1]);
MPI_Address(&cloud[0].coord, &displacement[2]);
MPI Address(&cloud[1].energy, &displacement[3]);
base = displacement[0];for (i = 0; i < 4; ++i) displacement[i] -= base;
MPI_Type_struct(4, blocklengths, displacements, types,
          &celltype);
MPI Type commit(&celltype);
```
The displacements in a structure datatype are byte offsets from the first storage location of the C structure. Without guessing the compiler's policy for packing and alignment in a C structure, the MPI\_Address() routine and some pointer arithmetic are the best way to get the precise values. MPI Address() simply returns the absolute address of a location in memory. The displacement of the first element within the structure is zero.

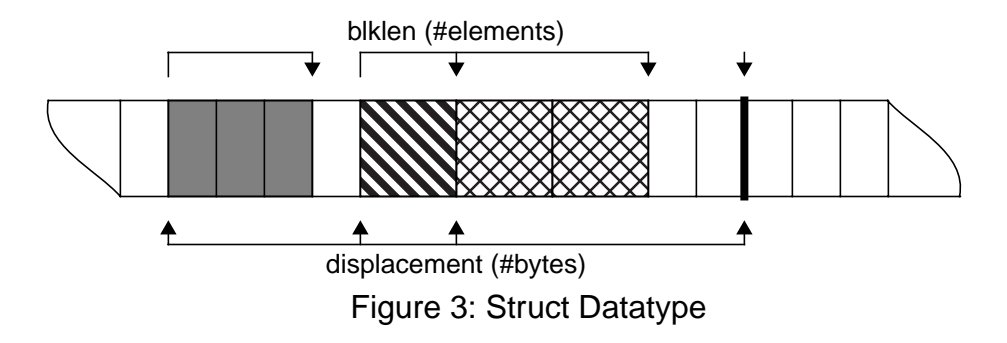

When transferring arrays of a given datatype (by specifying a count greater than 1 in MPI\_Send(), for example), MPI assumes that the array elements are stored contiguously. If necessary, a gap can be specified at the end of the derived datatype memory layout by adding an artificial element of type MPI\_UB, to the datatype description and giving it a displacement that extends to the first byte of the second element in an array.

MPI\_Type\_Commit() separates the datatypes that will be used to transfer messages from the intermediate ones that are scaffolded on the way to some very complicated datatype. A derived datatype must be committed before being used in communication.

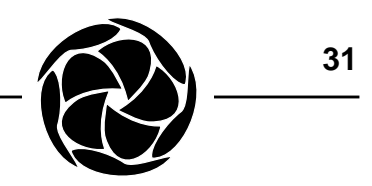

The description of a derived datatype is fixed after creation at runtime. If any slight detail changes, such as the blocklength of a particular field in a structure, a new datatype is required. In addition to the tedium of creating many derived datatypes, a receiver may not know in advance which of a nearly identical suite of datatypes will arrive in the next message. MPI's solution is packing and unpacking routines that incrementally assemble and disassemble a contiguous message buffer. The packed message has the special MPI datatype, MPI\_PACKED, and is transferred with a count equal to its length in bytes. **Packed Datatype**

> MPI\_Pack\_size (int incount, MPI\_Datatype dtype, MPI Comm comm, int \*size);

MPI\_Pack\_size() returns the packed message buffer size requirement for a given datatype. This may be greater than one would expect from the type description due to hidden, implementation dependent packing overhead.

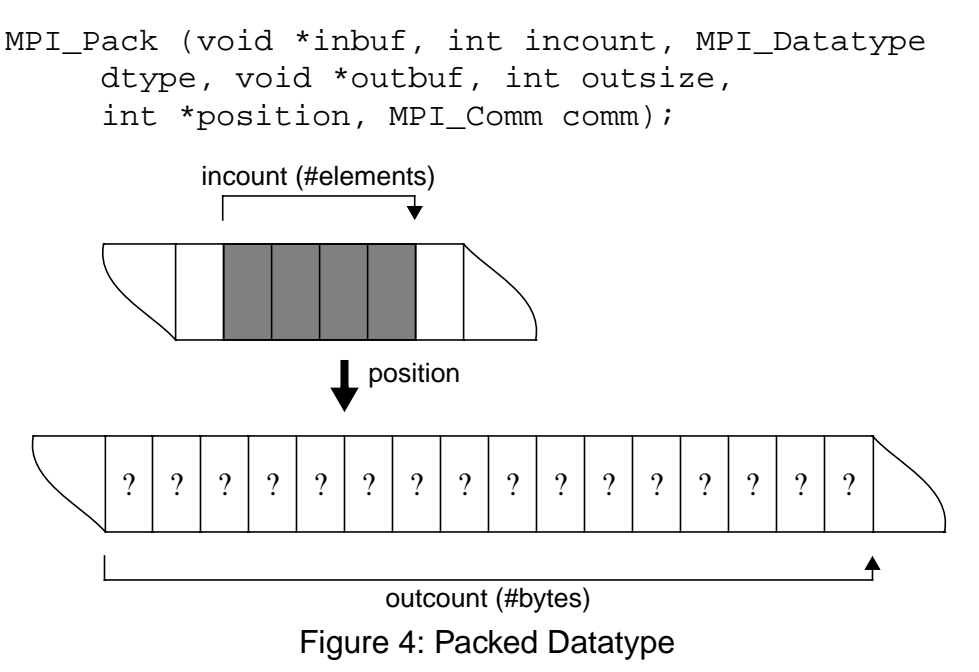

Contiguous blocks of homogeneous elements are packed one at a time with MPI\_Pack(). After each call, the current location in the packed message buffer is updated. The "in" data are the elements to be packed and the "out" data is the packed message buffer. The outsize is always the maximum size of the packed message buffer, to guard against overflow.

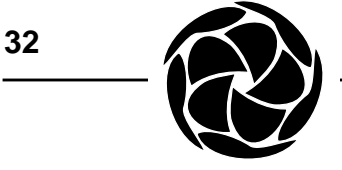

```
MPI_Unpack (void *inbuf, int insize,
     int *position, void *outbuf, int outcount,
     MPI_Datatype datatype, MPI_Comm comm);
```
MPI Unpack() is the natural reverse of MPI Pack() where the "in" data is the packed message buffer and the "out" data are the elements to be unpacked.

Consider a networking application that is transferring a variable length message consisting of a count, several (count) Internet addresses as four byte character arrays and an equal number of port numbers as shorts.

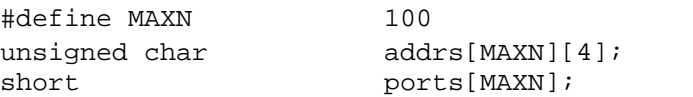

In the following code fragment, a message is packed and sent based on a given count.

```
unsigned int membersize, maxsize;
int position;
int nhosts;
int dest, tag;
char *buffer;
/*
  * Do this once.
 */
MPI_Pack_size(1, MPI_INT, MPI_COMM_WORLD, &membersize);
maxsize = membersize;MPI_Pack_size(MAXN * 4, MPI_UNSIGNED_CHAR, MPI_COMM_WORLD,
          &membersize);
maxsize += membersize;
MPI_Pack_size(MAXN, MPI_SHORT, MPI_COMM_WORLD, &membersize);
maxsize += membersize;
buffer = malloc(maxsize);/*
  * Do this for every new message.
  */
nhosts = /* some number less than MAXN */ 50;
position = 0;
MPI_Pack(nhosts, 1, MPI_INT, buffer, maxsize, &position,
          MPI_COMM_WORLD);
MPI_Pack(addrs, nhosts * 4, MPI_UNSIGNED_CHAR, buffer,
          maxsize, &position, MPI_COMM_WORLD);
MPI Pack(ports, nhosts, MPI SHORT, buffer, maxsize,
          &position, MPI_COMM_WORLD);
MPI Send(buffer, position, MPI PACKED, dest, tag,
          MPI_COMM_WORLD);
```
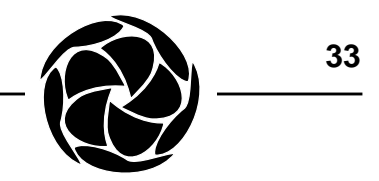

A buffer is allocated once to contain the maximum size of a packed message. In the following code fragment, a message is received and unpacked, based on a count packed into the beginning of the message.

int src; int msgsize; MPI Status status; MPI\_Recv(buffer, maxsize, MPI\_PACKED, src, tag, MPI\_COMM\_WORLD, &status); position = 0; MPI\_Get\_count(&status, MPI\_PACKED, &msgsize); MPI\_Unpack(buffer, msgsize, &position, &nhosts, 1, MPI\_INT, MPI\_COMM\_WORLD); MPI\_Unpack(buffer, msgsize, &position, addrs, nhosts \* 4, MPI\_UNSIGNED\_CHAR, MPI\_COMM\_WORLD); MPI\_Unpack(buffer, msgsize, &position, ports, nhosts, MPI\_SHORT, MPI\_COMM\_WORLD);

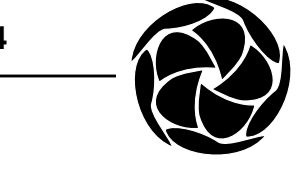

MPI\_Bcast Send one message to all group members. MPI\_Gather Receive and concatenate from all members. MPI\_Scatter Separate and distribute data to all members. MPI\_Reduce Combine messages from all members. MPI\_Barrier Wait until all group members reach this point. MPI Gatherv Vary counts and buffer displacements. MPI Scatterv Vary counts and buffer displacements. MPI\_Allgather Gather Gather and then broadcast. MPI Allgatherv Variably gather and then broadcast. MPI Alltoall Gather and then scatter. MPI Alltoally Variably gather and then scatter. MPI Op create Create Create reduction operation. MPI Allreduce Reduce and then broadcast. MPI\_Reduce\_scatter Reduce and then scatter.<br>MPI Scan Perform a prefix reduction Perform a prefix reduction.

Collective operations consist of many point-to-point messages which happen more or less concurrently (depending on the operation and the internal algorithm) and involve all processes in a given communicator. Every process must call the same MPI collective routine. Most of the collective operations are variations and/or combinations of four primitives: broadcast, gather, scatter and reduce. **Collective Message-Passing**

MPI\_Bcast (void \*buf, int count, MPI\_Datatype dtype, int root, MPI\_Comm comm); **Broadcast**

> In the broadcast operation, all processes specify the same root process, whose buffer contents will be sent. Processes other than the root specify receive buffers. After the operation, all buffers contain the message from the root process.

MPI Scatter (void \*sendbuf, int sendcount, MPI\_Datatype sendtype, void \*recvbuf, int recvcount, MPI\_Datatype recvtype, int root, MPI\_Comm comm); **Scatter**

> MPI\_Scatter() is also a one-to-many collective operation. All processes specify the same receive count. The send arguments are only significant to the root process, whose buffer actually contains sendcount \* N elements of the given datatype, where N is the number of processes in the given communicator. The send buffer will be divided equally and dispersed to all pro-

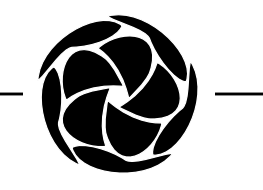

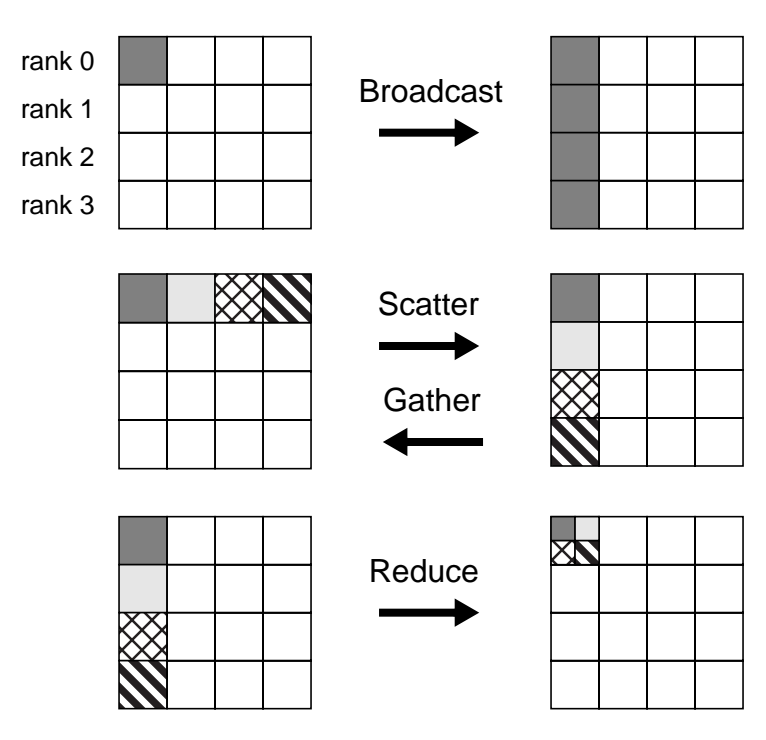

Figure 5: Primitive Collective Operations

cesses (including itself). After the operation, the root has sent sendcount elements to each process in increasing rank order. Rank 0 receives the first sendcount elements from the send buffer. Rank 1 receives the second sendcount elements from the send buffer, and so on.

MPI\_Gather (void \*sendbuf, int sendcount, MPI\_Datatype sendtype, void \*recvbuf, int recvcount, MPI\_Datatype recvtype, int root, MPI Comm comm); **Gather**

> MPI\_Gather() is a many-to-one collective operation and is a complete reverse of the description of MPI\_Scatter().

MPI\_Reduce (void \*sendbuf, void \*recvbuf, int count, MPI\_Datatype dtype, MPI\_Op op, int root, MPI\_Comm comm); **Reduce**

> MPI\_Reduce() is also a many-to-one collective operation. All processes specify the same count and reduction operation. After the reduction, all processes have sent count elements from their send buffer to the root process.

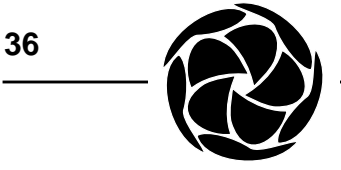

Elements from corresponding send buffer locations are combined pair-wise to yield a single corresponding element in the root process's receive buffer. The full reduction expression over all processes is always associative and may or may not be commutative. Application specific reduction operations can be defined at runtime. MPI provides several pre-defined operations, all of which are commutative. They can be used only with sensible MPI predefined datatypes.

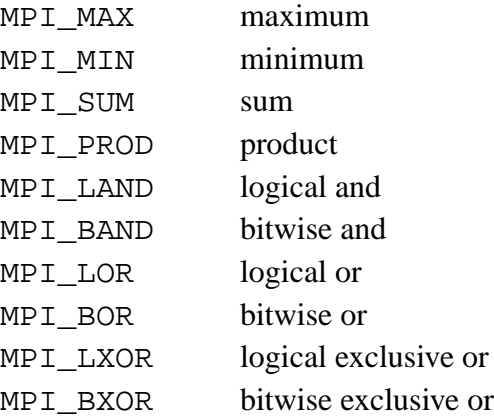

The following code fragment illustrates the primitive collective operations together in the context of a statically partitioned regular data domain (e.g., 1-D array). The global domain information is initially obtained by the root process (e.g., rank 0) and is broadcast to all other processes. The initial dataset is also obtained by the root and is scattered to all processes. After the computation phase, a global maximum is returned to the root process followed by the new dataset itself.

```
/*
 * parallel programming with a single control process
 */
    int root;
    int rank, size;
    int i;
    int full domain length;
    int sub_domain_length;
    double *full_domain, *sub_domain;
    double local_max, global_max;
    root = 0;MPI Comm_size(MPI_COMM_WORLD, &size);
    MPI_Comm_rank(MPI_COMM_WORLD, &rank);
```
 **MPI Primer / Developing with LAM**
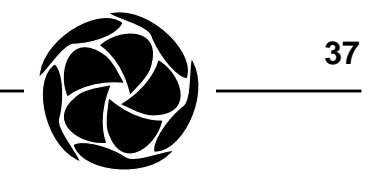

```
/*
  * Root obtains full domain and broadcasts its length.
 */
     if (rank == root) {
            get_full_domain(&full_domain,
                  &full_domain_length);
      }
     MPI_Bcast(&full_domain_length, 1 MPI_INT, root,
            MPI_COMM_WORLD);
/*
 * Distribute the initial dataset.
 */
     sub_domain_length = full_domain_length / size;
     sub_domain = (double *) malloc(sub_domain_length *
            sizeof(double));
     MPI_Scatter(full_domain, sub_domain_length,
            MPI_DOUBLE, sub_domain, sub_domain_length,
            MPI_DOUBLE, root, MPI_COMM_WORLD);
/*
 * Compute the new dataset.
 */
     compute(sub_domain, sub_domain_length, &local_max);
/*
 * Reduce the local maxima to one global maximum
 * at the root.
 */
     MPI_Reduce(&local_max, &global_max, 1, MPI_DOUBLE,
            MPI_MAX, root, MPI_COMM_WORLD);
/*
 * Collect the new dataset.
 */
     MPI_Gather(sub_domain, sub_domain_length, MPI_DOUBLE,
            full_domain, sub_domain_length, MPI_DOUBLE,
            root, MPI_COMM_WORLD);
```
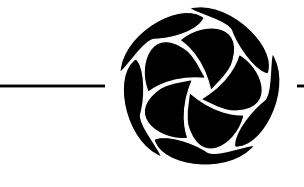

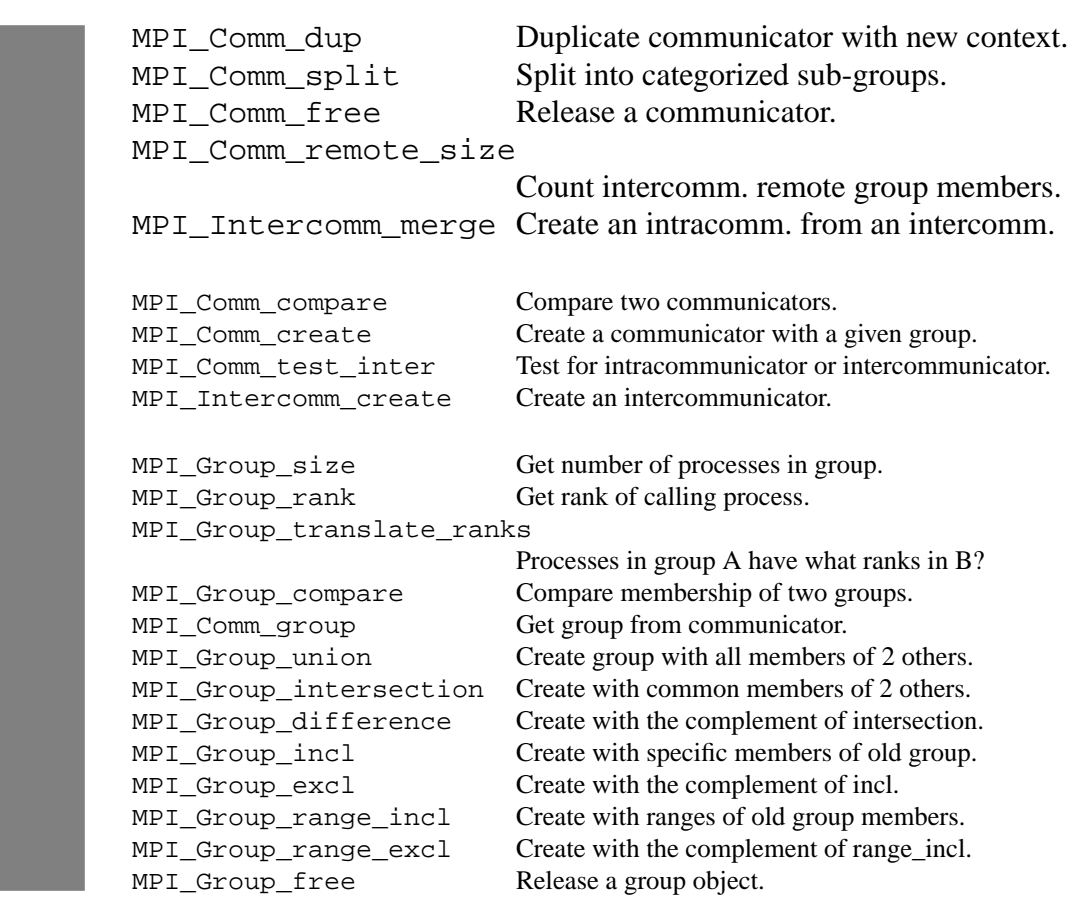

#### **Creating Communicators**

A communicator could be described simply as a process group. Its creation is synchronized and its membership is static. There is no period in user code where a communicator is created but not all its members have joined. These qualities make communicators a solid parallel programming foundation. Three communicators are prefabricated before the user code is first called: MPI\_COMM\_WORLD, MPI\_COMM\_SELF and MPI\_COMM\_PARENT. See *Basic Concepts*.

Communicators carry a hidden synchronization variable called the context. If two processes agree on source rank, destination rank and message tag, but use different communicators, they will not synchronize. The extra synchronization means that the global software industry does not have to divide, allocate or reserve tag values. When writing a library or a module of an application, it is a good idea to create new communicators, and hence a pri-

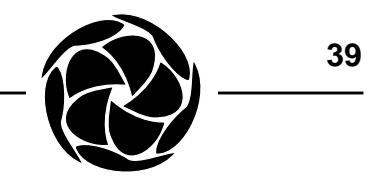

vate synchronization space. The simplest MPI routine for this purpose is MPI\_Comm\_dup(), which duplicates everything in a communicator, particularly the group membership, and allocates a new context.

MPI\_Comm\_dup (MPI\_comm comm, MPI\_comm \*newcomm);

Applications may wish to split into many subgroups, sometimes for data parallel convenience (i.e. a row of a matrix), sometimes for functional grouping (i.e. multiple distinct programs in a dataflow architecture). The group membership can be extracted from the communicator and manipulated by an entire suite of MPI routines. The new group can then be used to create a new communicator. MPI also provides a powerful routine, MPI\_Comm\_split(), that starts with a communicator and results in one or more new communicators. It combines group splitting with communicator creation and is sufficient for many common application requirements.

MPI\_Comm\_split (MPI\_comm comm, int color, int key, MPI\_Comm \*newcomm);

The color and key arguments guide the group splitting. There will be one new communicator for each value of color. Processes providing the same value for color will be grouped in the same communicator. Their ranks in the new communicator are determined by sorting the key arguments. The lowest value of key will become rank 0. Ties are broken by rank in the old communicator. To preserve relative order from the old communicator, simply use the same key everywhere.

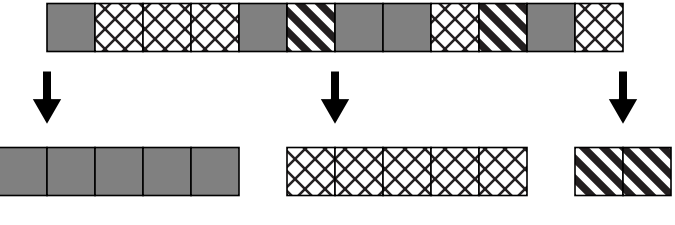

Figure 6: Communicator Split

A communicator is released by MPI\_Comm\_free(). Underlying system resources may be conserved by releasing unwanted communicators.

```
MPI_Comm_free (MPI_Comm *comm);
```
#### **Intercommunicators**

An intercommunicator contains two groups: a local group in which the owning process is a member and a remote group of separate processes. The remote process group has the mirror image intercommunicator - the groups are flipped. Spawning new processes creates an intercommunicator. See *Dynamic Processes*. MPI\_Intercomm\_merge() creates an intracommunicator (the common form with a single group) from an intercommunicator. This is often done to permit collective operations, which can only be done on intracommunicators.

MPI\_Intercomm\_merge (MPI\_Comm intercomm, int high, MPI\_Comm \*newintracomm);

The new intracommunicator group contains the union of the two groups of the intercommunicator. The operation is collective over both groups. Rank ordering within the two founding groups is maintained. Ordering between the two founding groups is controlled by the high parameter, a boolean value. The intercommunicator group that sets this parameter true will occupy the higher ranks in the intracommunicator.

The number of members in the remote group of an intercommunicator is obtained by MPI\_Comm\_remote\_size().

MPI\_Comm\_remote\_size (MPI\_Comm comm, int \*size);

Some MPI implementations may invalidate a communicator if a member process dies. The MPI library may raise an error condition on any attempt to use a dead communicator, including requests in progress whose communicator suddenly becomes invalid. These faults would then be detectable at the application level by setting a communicator's error handler to MPI\_ERRORS\_RETURN (See *Miscellaneous MPI Features*). **Fault Tolerance**

> A crude but portable fault tolerant master/slave application can be constructed by using the following strategy:

- Spawn processes in groups of one.
- Set the error handler for the parent / child intercommunicators to MPI\_ERRORS\_RETURN.
- If a communication with a child returns an error, assume it is dead and free the intercommunicator.
- Spawn another process, if desired, to replace the dead process. See *Dynamic Processes*.

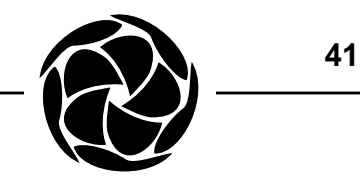

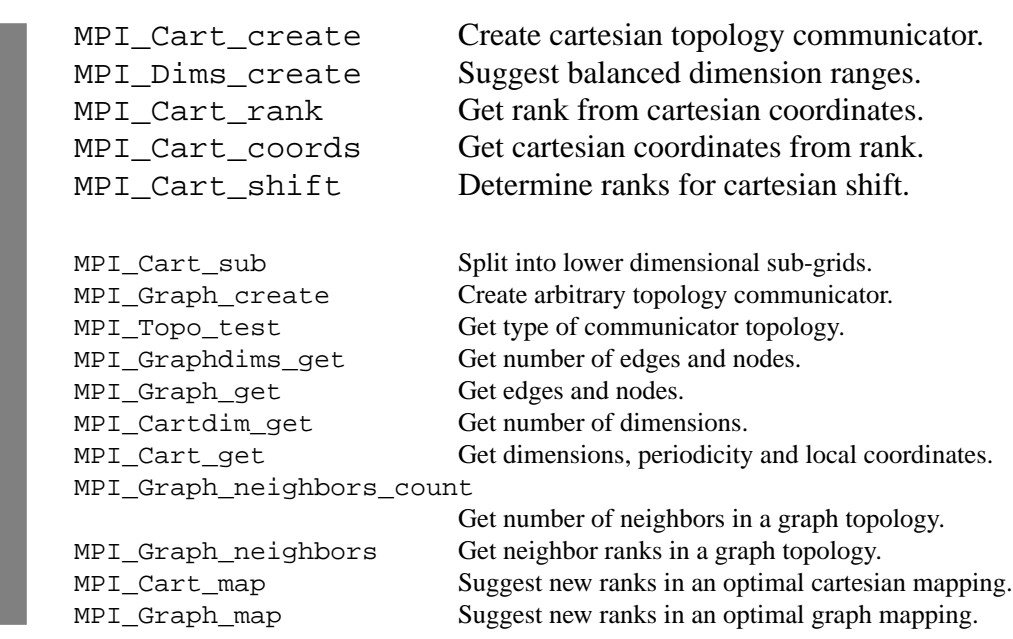

#### **Process Topologies**

MPI is a process oriented programming model that is independent of underlying nodes in a parallel computer. Nevertheless, to enhance performance, the data movement patterns in a parallel application should match, as closely as possible, the communication topology of the hardware. Since it is difficult for compilers and message-passing systems to guess at an application's data movement, MPI allows the application to supply a topology to a communicator, in the hope that the MPI implementation will use that information to identify processes in an optimal manner.

For example, if the application is dominated by Cartesian communication and the parallel computer has a cartesian topology, it is preferable to align the distribution of data with the machine, and not blindly place any data coordinate at any node coordinate.

MPI provides two types of topologies, the ubiquitous cartesian grid, and an arbitrary graph. Topology information is attached to a communicator by creating a new communicator. MPI\_Cart\_create() does this for the cartesian topology.

```
MPI_Cart_create (MPI_Comm oldcomm, int ndims,
     int *dims, int *periods, int reorder,
     MPI Comm *newcomm);
```
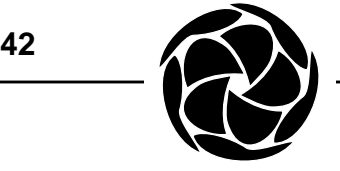

The essential information for a cartesian topology is the number of dimensions, the length of each dimension and a periodicity flag (does the dimension wrap around?) for each dimension. The reorder argument is a flag that indicates if the application will allow a different ranking in the new topology communicator. Reordering may make coordinate calculation easier for the MPI implementation.

With a topology enhanced communicator, the application will use coordinates to decide source and destination ranks. Since MPI communication routines still use ranks, the coordinates must be translated into a rank and vice versa. MPI eases this translation with MPI\_Cart\_rank() and MPI\_Cart\_coords().

```
MPI Cart rank (MPI comm comm, int *coords,
     int *rank);
MPI_Cart_coords (MPI_Comm comm, int rank,
     int maxdims, int *coords);
```
To further assist process identification in cartesian topology applications, MPI\_Cart\_shift() returns the ranks corresponding to common neighbourly shift communication. The direction (dimension) and relative distance are input arguments and two ranks are output arguments, one on each side of the calling process along the given direction. Depending on the periodicity of the cartesian topology associated with the given communicator, one or both ranks may be returned as MPI\_PROC\_NULL, indicating a shift off the edge of the grid.

```
MPI Cart shift (MPI Comm comm, int direction,
     int distance, int *rank_source,
     *int rank dest);
```
Consider a two dimensional cartesian dataset. The following code skeleton establishes a corresponding process topology for any number of processes, and then creates a new communicator for collective operations on the first column of processes. Finally, it obtains the ranks which hold the previous and next rows, which would lead to data exchange.

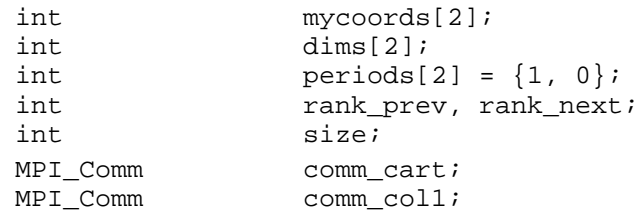

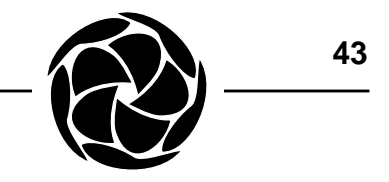

```
/*
  * Create communicator with 2D grid topology.
 */
      MPI_Comm_size(MPI_COMM_WORLD, &size);
      MPI_Dims_create(size, 2, dims);
      MPI_Cart_create(MPI_COMM_WORLD, 2, dims, periods, 1,
            &comm_cart);
/*
  * Get local coordinates.
  */
      MPI_Comm_rank(comm_cart, &rank);
      MPI_Cart_coords(comm_cart, rank, 2, mycoords);
/*
  * Build new communicator on first column.
  */
      if (mycoords[1] == 0) {
            MPI_Comm_split(comm_cart, 0, mycoords[0],
                  &comm_col1);
      } else {
            MPI_Comm_split(comm_cart, MPI_UNDEFINED, 0,
                  &comm_col1);
}
/*
  * Get the ranks of the next and previous rows, same column.
  */
      MPI_Cart_shift(comm_cart, 0, 1, &rank_prev,
            &rank_next);
```
MPI\_Dims\_create() suggests the most balanced ("square") dimension ranges for a given number of nodes and dimensions.

A good reason for building a communicator over a subset of the grid, in this case the first column in a mesh, is to enable the use of collective operations. See *Collective Message-Passing*.

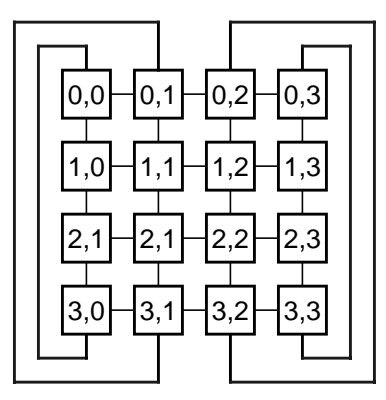

Figure 7: 2D Cartesian Topology

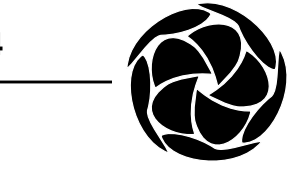

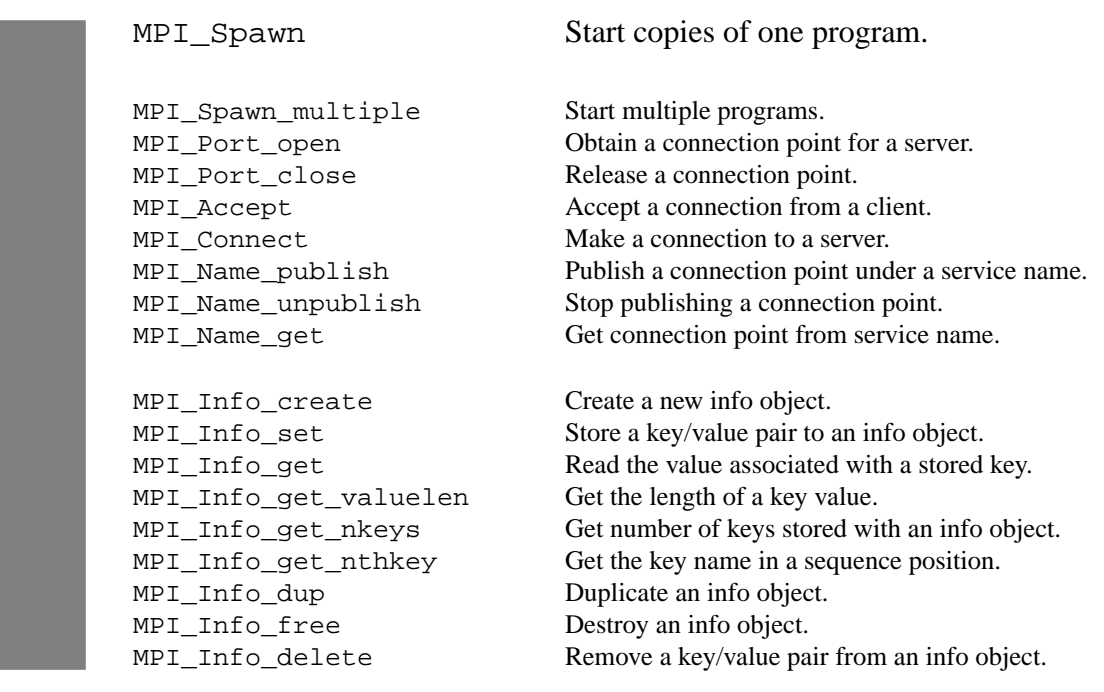

### **Process Creation**

Due to the static nature of process groups in MPI (a virtue), process creation must be done carefully. Process creation is a collective operation over a given communicator. A group of processes are created by one call to MPI\_Spawn(). The child processes start up, initialize and communicate in the traditional MPI way. They must begin by calling MPI\_Init(). The child group has its own MPI\_COMM\_WORLD which is distinct from the world communicator of the parent group.

MPI\_Spawn (char program[], char \*argv[], int maxprocs, MPI\_Info info, int root, MPI\_Comm, parents, MPI\_Comm \*children, int errs[]);

How do the parents communicate with their children? The natural mechanism for communication between two groups is the intercommunicator. An intercommunicator whose remote group contains the children is returned to the parents in the second communicator argument of MPI\_Spawn(). The children get the mirror communicator, whose remote group contains the parents, as the pre-defined communicator MPI\_COMM\_PARENT. In the application's original process world that has no parent, the remote group of MPI\_COMM\_PARENT is of size 0. See *Creating Communicators*.

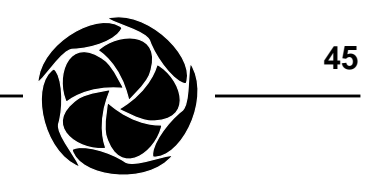

The maxprocs parameter is the number of copies of the single program that will be created. Each process will be passed command line arguments consisting of the program name followed by the arguments specified in the argv parameter. (The argv parameter should not contain the program name.) The program name, maxprocs and argv are only significant in the parent process whose rank is given by the root parameter. The result of each individual process spawn is returned through the errs parameter, an array of MPI error codes.

#### **Portable Resource Specification**

New processes require resources, beginning with a processor. The specification of resources is a natural area where the MPI abstraction succumbs to the underlying operating system and all its domestic customs and conventions. It is thus difficult if not impossible for an MPI application to make a detailed resource specification and remain portable. The info parameter to MPI\_Spawn is an opportunity for the programmer to choose control over portability. MPI implementations are not required to interpret this argument. Thus the only portable value for the info parameter is MPI\_INFO\_NULL.

Consult each MPI implementation's documentation for (non-portable) features within the info parameter and for the default behaviour with MPI\_INFO\_NULL.

A common and fairly abstract resource requirement is simply to fill the available processors with processes. MPI makes an attempt, with no guarantees of accuracy, to supply that information through a pre-defined attribute called MPI\_UNIVERSE\_SIZE, which is cached on MPI\_COMM\_WORLD. In typical usage, the application would subtract the value associated with MPI\_UNIVERSE\_SIZE from the current number of processes, often the size of MPI\_COMM\_WORLD. The difference is the recommended value for the maxprocs parameter of MPI\_Spawn(). See *Miscellaneous MPI Features* on how to retrieve the value for MPI\_UNIVERSE\_SIZE.

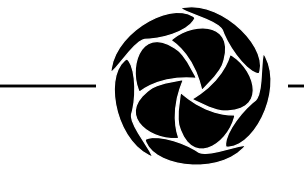

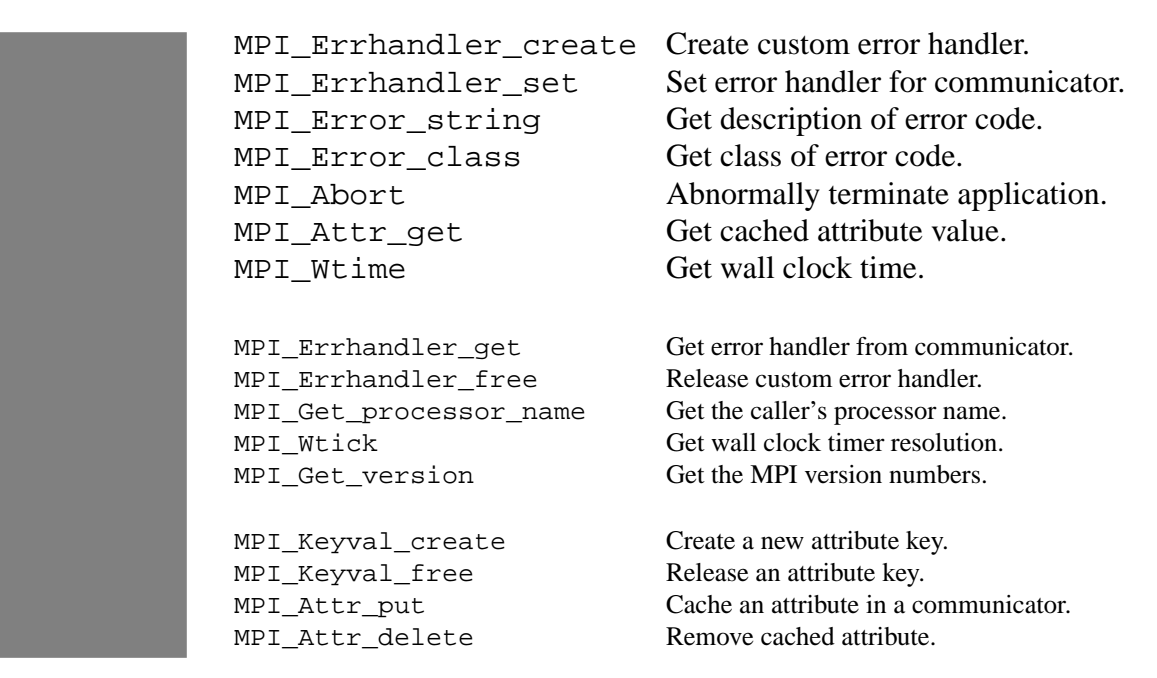

### **Miscellaneous MPI Features**

**Error Handling**

An error handler is a software routine which is called when a error occurs during some MPI operation. One handler is associated with each communicator and is inherited by created communicators which derive from it. When an error occurs in an MPI routine that uses a communicator, that communicator's error handler is called. An application's initial communicator, MPI\_COMM\_WORLD, gets a default built-in handler, MPI\_ERRORS\_ARE\_FATAL, which aborts all tasks in the communicator.

An application may supply an error handler by first creating an MPI error handler object from a user routine.

MPI\_Errhandler\_create (void (\*function)(), MPI\_Errhandler \*errhandler);

Error handler routines have two pre-defined parameters followed by implementation dependent parameters using the ANSI C <stdargs.h> mechanism. The first parameter is the handler's communicator and the second is the error code describing the problem.

void function (MPI\_Comm \*comm, int \*code, ...);

The error handler object is then associated with a communicator by MPI\_Errhandler\_set().

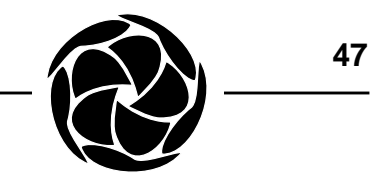

```
MPI_Errhandler_set (MPI_Comm comm,
     MPI Errhandler errhandler);
```
A second built-in error handler is MPI\_ERRORS\_RETURN, which does nothing and allows the error code to be returned by the offending MPI routine where it can be tested and acted upon. In C the error code is the return value of the MPI function. In Fortran the error code is returned through an error parameter to the MPI subroutine.

MPI\_Error\_string (int code, char \*errstring, int \*resultlen);

Error codes are converted into descriptive strings by MPI\_Error\_string(). The user provides space for the string that is a minimum of MPI\_MAX\_ERROR\_STRING characters in length. The actual length of the returned string is returned through the resultlen argument.

MPI defines a list of standard error codes (also called error classes) that can be examined and acted upon by portable applications. All additional error codes, specific to the implementation, can be mapped to one of the standard error codes. The idea is that additional error codes are variations on one of the standard codes, or members of the same error class. Two standard error codes catch any additional error code that does not fit this intent: MPI\_ERR\_OTHER (doesn't fit but convert to string and learn something) and MPI\_ERR\_UNKNOWN (no clue). Again, the goal of this design is portable, intelligent applications.

The mapping of error code to standard error code (class) is done by MPI\_Error\_class().

MPI\_Error\_class (int code, int class);

MPI provides a mechanism for storing arbitrary information with a communicator. A registered key is associated with each piece of information and is used, like a database record, for storage and retrieval. Several keys and associated values are pre-defined by MPI and stored in MPI\_COMM\_WORLD. **Attribute Caching**

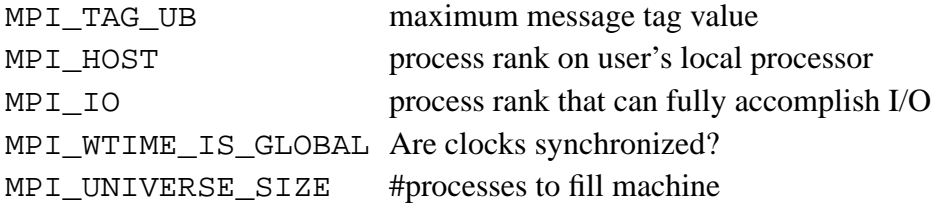

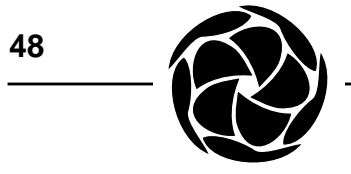

All cached information is retrieved by calling MPI\_Attr\_get() and specifying the desired key.

MPI\_Attr\_get (MPI\_Comm comm, int keyval, void \*attr\_val, int \*flag);

The flag parameter is set to true by MPI\_Attr\_get() if a value has been stored the specified key, as will be the case for all the pre-defined keys.

Performance measurement is assisted by MPI\_Wtime() which returns an elapsed wall clock time from some fixed point in the past. **Timing**

double MPI\_Wtime (void);

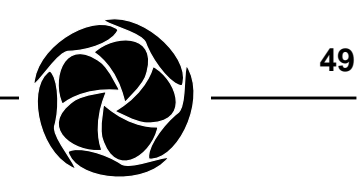

# **LAM / MPI Extensions**

LAM includes several functions beyond the MPI standard that programmers may find useful during the development phase of a software application. They can be used in the final product, though portability would obviously be compromised. One of the extensions is actually an MPI portable library (see *Collective I/O*) which can operate with other MPI implementations. This library is a distinct product from LAM and must be obtained and compiled separately. The other extensions are all intrinsic to LAM.

Some of the extended routines that integrate naturally with MPI have names that begin with MPIL\_. Similar functionality will, in certain cases, be found in later versions of the MPI standard. Other routines, which are distinct from MPI concepts and objects, begin with lam\_.

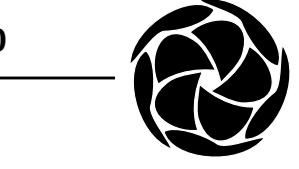

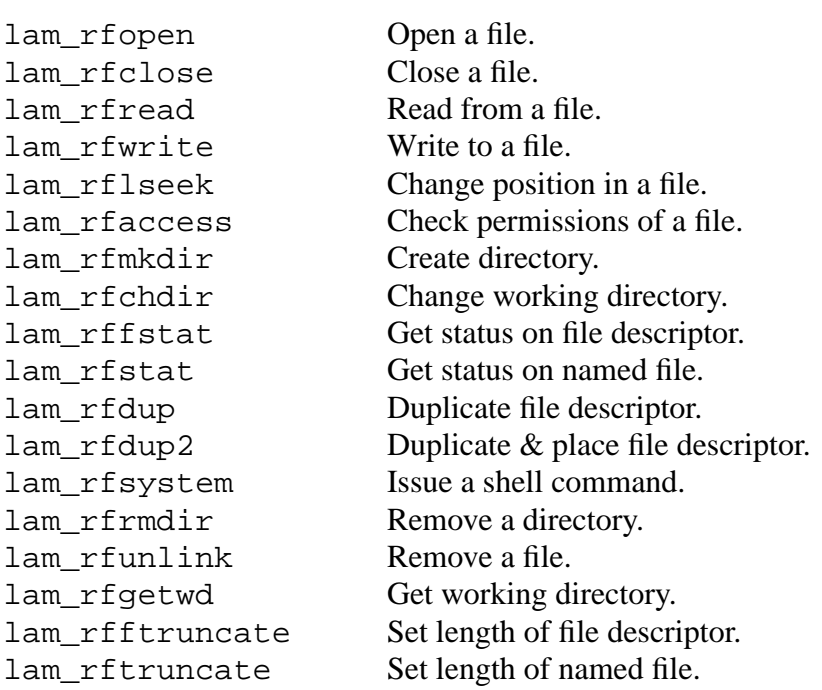

#### **Remote File Access**

A node's file system can be accessed via remote file functions having a POSIX-like interface. LAM does not provide a file system, only remote access to a file system from any node.

File pathnames refer to files on the origin node by default. However, a specific nodeid can be attached to a pathname with the following syntax:

nodeid:path

Each LAM process may have a limited number of simultaneously open LAM file descriptors. All LAM file functions involve message-passing using the same links, buffers and other resources as an application.

LAM prohibits opening of slow devices (such as terminals) for input.

Some LAM specific features of remote file access are controlled by additional flags in the flags argument of the lam\_rfopen() routine. These flags are listed below.

LAM\_O\_LOCK Lock the file descriptor into the remote file server's open descriptor cache. See the manual page lam\_rfposix().

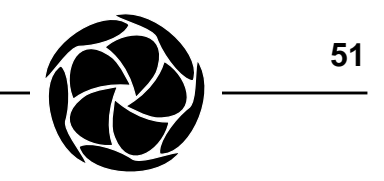

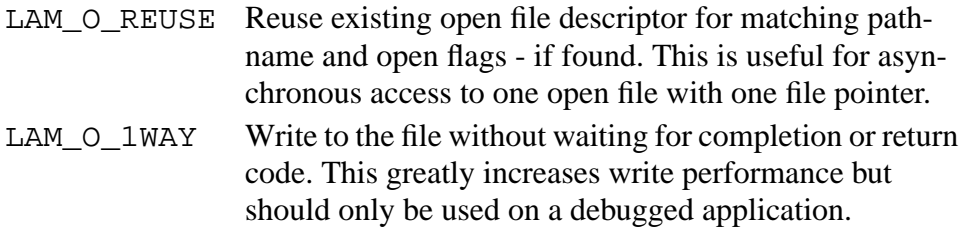

LAM does not conflict with the native operating system's file interface. Thus, open() is a direct UNIX routine (LAM is uninvolved) and operates on the file system of the node on which it is invoked. On remote nodes, a process's pre-opened UNIX standard output (UNIX file handle 1 or stdout) and UNIX standard error (UNIX file handle 2 or stderr) are redirected to LAM as there is no remote terminal. LAM uses the remote file access facility to move data from these two sources to the node and terminal from which the application was launched - the user's local node. It is not possible to read from UNIX standard input (UNIX file handle 0, or stdin) on remote nodes. **Portability and Standard I/O**

> Processes on the local node also have access to UNIX standard output and error. Unlike remote processes, local processes can read from UNIX standard input.

> The UNIX standard I/O terminations may be redirected by using the normal shell redirections with *mpirun*. See *Executing MPI Programs*.

% mpirun my\_app > log

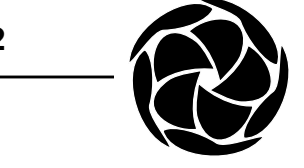

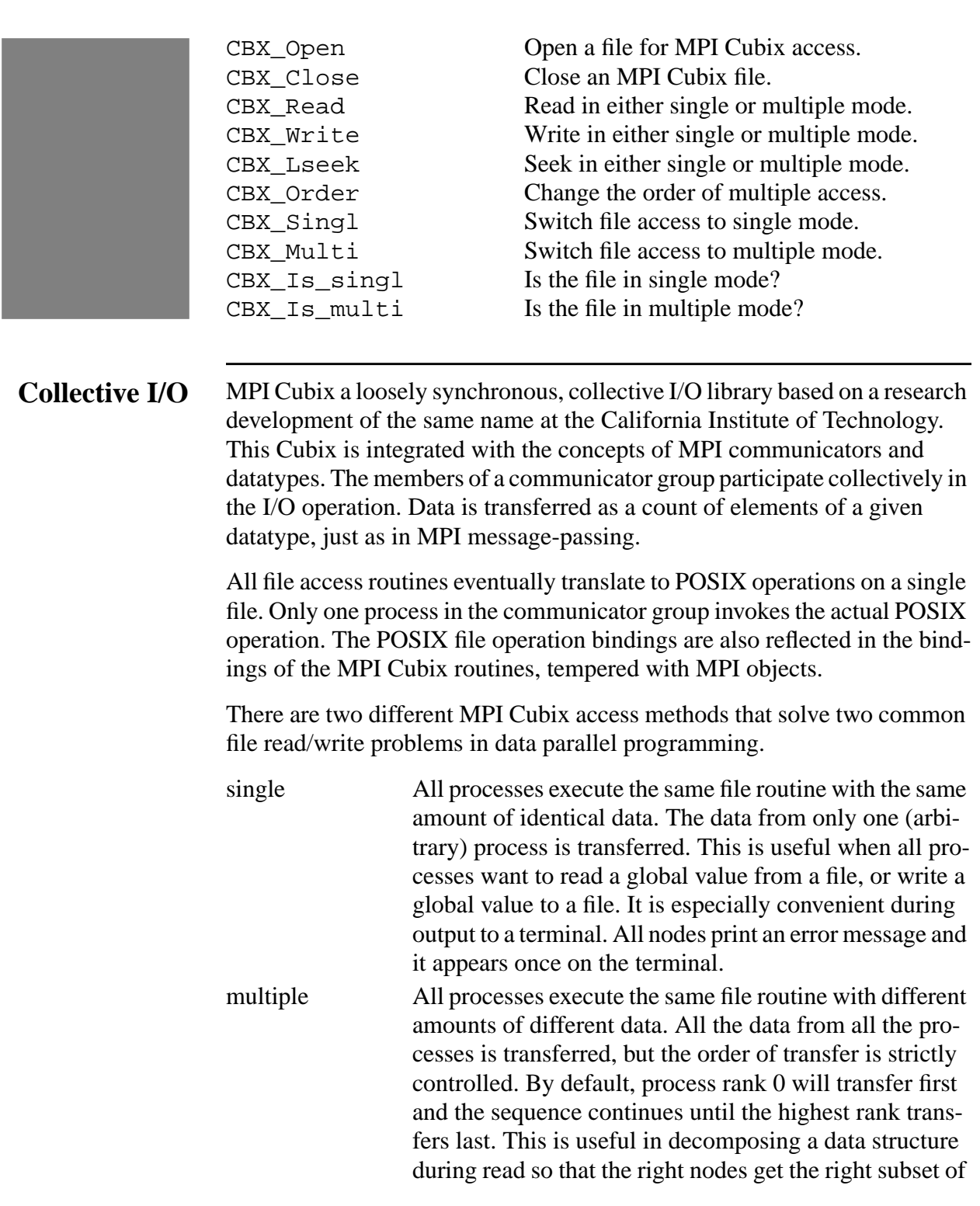

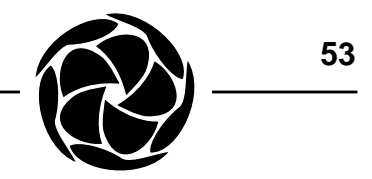

data and in recomposing a data structure during write so that the data structure is not jumbled.

Without Cubix file access, an application often needs a controlling program to manage the parallel processes and filter I/O. Cubix can eliminate the need for a control program. Without synchronization, a message written by N nodes appears N times on the terminal. A decomposed data structure written to a file appears in a random order.

MPI Cubix file descriptors are distinct from LAM remote file descriptors and the file descriptors of the native operating system. An MPI Cubix file descriptor is returned from CBX\_Open(). The access method is chosen by one of the special flags, CBX\_O\_SINGL or CBX\_O\_MULTI. The owner of the file, the one process that will operate on it at the POSIX level, is chosen in another argument to CBX\_Open().

```
#include <fcntl.h>
#include <cbx.h>
int CBX_Open (const char *name, int flags,
     int mode, int owner, MPI_Comm comm);
int CBX Close (int fd);
```
The access method being used on an open MPI Cubix file can be queried and changed at any time. The change routines are collective. The inquiry routines are not.

```
int CBX Multi (int fd);
int CBX Singl (int fd);
int CBX_Is_multi (int fd);
int CBX_Is_singl (int fd);
```
CBX\_Read() and CBX\_Write() transfer data from and to an open MPI Cubix file. An MPI datatype is among the arguments. The length of the data buffer is a count of elements of the given datatype. Only contiguous data is transferred. If the MPI datatype contains holes, they are also transferred.

```
int CBX_Read (int fd, void *buffer, int count,
    MPI_Datatype dtype);
int CBX_Write (int fd, void *buffer, int count,
    MPI_Datatype dtype);
```
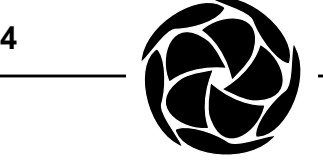

The CBX\_Order() routine changes the default order of process data transfer in the MPI Cubix multiple method. Each process specifies a unique sequence number from 0 to N-1, where N is the size of the communicator.

```
int CBX_Order (int fd, int newrank);
               /*
                 * Read and decompose a 1-D array of reals
                 * across a 1-D array of processes.
                 * First read array size in singl then array in multi.
                 * Assume the array length decomposes evenly.
                 */
               static float *data;
               main(argc, argv)
               int argc:
               char *argv[];
               {
                    int fd;
                    int glob_len, local_len;
                    int nread;
                    int size;
                    MPI Init(&argc, &argv);
               /*
                 * Open the file first with Cubix single method.
                 * The file will be owned by process rank 0.
                 * This is not an error handling tutorial.
                 */
                    fd = CBX\_Open("data", O\_RDONLY | CBX_O_SINGL, 0, 0,MPI_COMM_WORLD);
               /*
                 * Read the global (total) length of the array.
                 */
                    CBX_Read(fd, &glob_len, 1, MPI_INT);
               /*
                 * Switch to Cubix multiple method.
                 */
                    CBX Multi(fd);
               /*
                 * Calculate the local length, allocate enough
                 * space and read the local subset of the data.
                 */
                    MPI_Comm_size(MPI_COMM_WORLD, &size);
                    local_len = glob_len / size;
                    data = (float *) malloc(local_len * sizeof(float));
                    CBX_Read(fd, data, local_len, MPI_FLOAT);
                    CBX Close(fd);
                    MPI_Finalize();
               }
Cubix Example
```
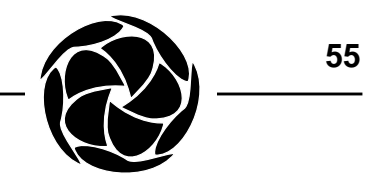

lam\_ksignal Install a signal handler. lam\_ksigblock Block selected signals. lam\_ksigsetretry Set entire retry mask. lam\_ksigmask Create signal mask.

lam ksigsetmask Set entire blocking mask. lam\_ksigretry Retry request after selected signals.

MPIL\_Signal Deliver a signal to a process.

# **Signal Handling**

LAM provides a UNIX-like signal package. The signals are different and their usage does not conflict with the underlying operating system.

Some signals are used internally by the system. Some have useful default options and others are completely left to the user. The most useful signal is the one that obliges a process to terminate itself. Signals are defined in <lam\_ksignal.h>.

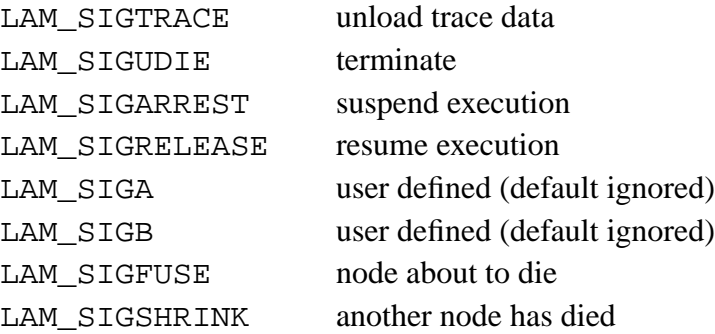

The lam\_ksignal(), lam\_ksigblock() and lam\_ksigsetmask() functions operate identically to their UNIX counterparts. A LAM or MPI routine interrupted by a signal before completion is automatically retried. With the lam\_ksigretry() and lam\_ksigsetretry() functions, which operate similarly to lam\_ksigblock() and lam\_ksigsetmask() respectively, the user can disable automatic system call retry and receive an error code instead.

MPIL\_Signal() delivers a signal to a process identified by a communicator and a rank. The signal number argument is taken from the list defined above. MPIL\_Signal (MPI\_Comm comm, int rank, int signo); **Signal Delivery**

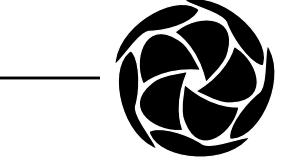

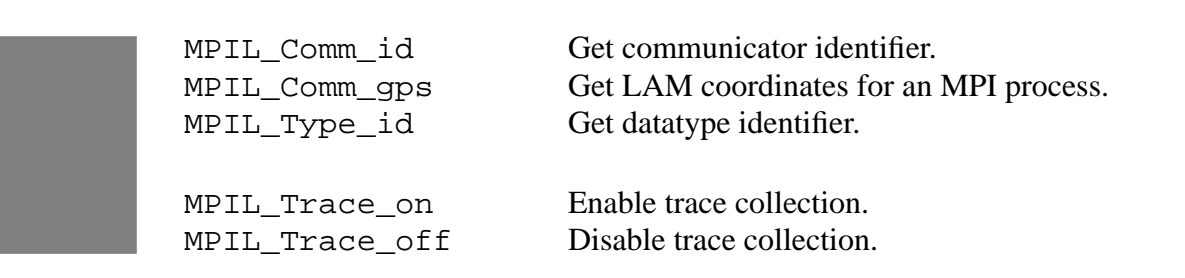

# **Debugging and Tracing**

LAM places great emphasis on debugging through extensive monitoring capabilities. Opaque objects in MPI make it difficult for the user to cross reference the information presented by LAM debugging tools with the values within a running process. If *mpitask* (See *Process Monitoring and Control*) shows a process blocked on a communicator, it prints an identifying number for that communicator. The number is not defined by the MPI standard. It is implementation dependent information internal to the opaque communicator which the program cannot access using the standard API.

MPIL\_Comm\_id() and MPIL\_Type\_id() return the internal identifiers for communicators and datatypes, respectively.

MPIL\_Comm\_id (MPI\_Comm comm, int \*id); MPIL\_Type\_id (MPI\_Comm comm, int \*id);

LAM / MPI extensions beginning with the lam\_ prefix are LAM-centric. They operate on LAM node and process identifiers, not MPI communicators and ranks. MPIL\_Comm\_gps() obtains the LAM coordinates from MPI information.

MPIL Comm gps (MPI Comm comm, int rank, int \*nid, int \*pid);

Execution trace collection for performance visualization and debugging purposes is enabled by *mpirun*. See *Executing MPI Programs*. To avoid information overload and huge trace files, a trace enabled application can toggle on and off actual trace collection so that only interesting phases of the computation are monitored.

```
MPIL_Trace_On (void);
MPIL Trace Off (void);
```
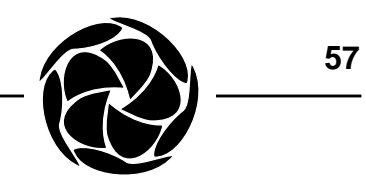

# **LAM Command Reference**

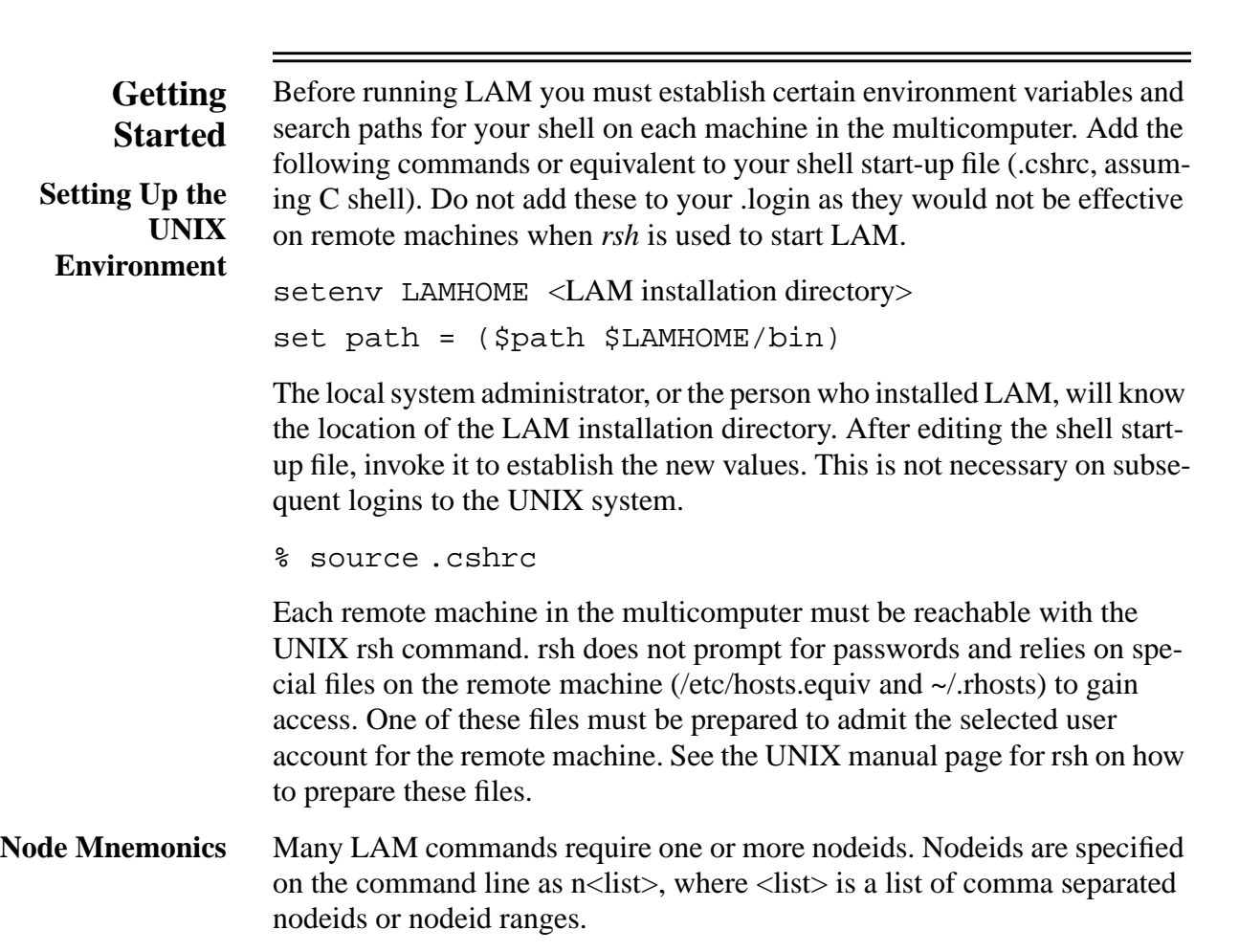

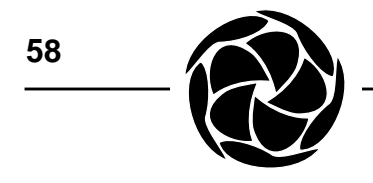

n1 n1,3,5-10

In addition to explicit node identification, LAM has special mnemonics that refer to special nodes or a group of nodes.

- h the local node where the command is typed (as in 'here')
- o the origin node where LAM was started with the *lamboot* command

N all nodes

C all nodes intended for application computing

Nodeids are established in the LAM multicomputer plan, called a boot schema (see *Writing a LAM Boot Schema*). LAM nodeids are always numbered consecutively beginning at 0 when the system is first started with lamboot. Thus the number of nodes in the boot schema defines the initial set of nodeids. If nodes are added or subtracted, the contiguous property of nodeids can end. See *Adding and Deleting LAM Nodes*.

LAM processes can be specified in two ways: by process identifier (from the underlying operating system) or by LAM process index. PIDs are specified on the command line as  $p$ <list>, where <list> is a list of comma separated PIDs or PID ranges. **Process Identification**

> p5158 p5158,5160,5200-5210

Process indices are specified on the command line as  $i$ <list>, where  $\langle$ list $\rangle$ is a list of comma separated indices or index ranges.

i8 i8-12,14

MPI processes are normally labelled by the LAM / MPI status reporting commands, *mpitask* and *mpimsg*, with their global rank in the MPI\_COMM\_WORLD communicator. With the possibility of multiple concurrent applications, spawned processes, and the need to use LAM node / process identification with LAM process control commands, a supplementary labelling scheme is available. It is known as the GPS, for Global Positioning System, because it absolutely distinguishes a process from all others in a LAM system. The GPS contains the process index and nodeid.

To print a brief summary of the syntax and options of any LAM command, execute the command with the -h option. **On-line Help**

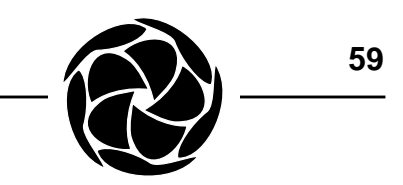

% recon -h

Detailed information on each command (and most programming functions) is available from on-line manual pages. They are an important supplementary reference to this document.

% man recon

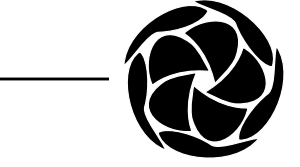

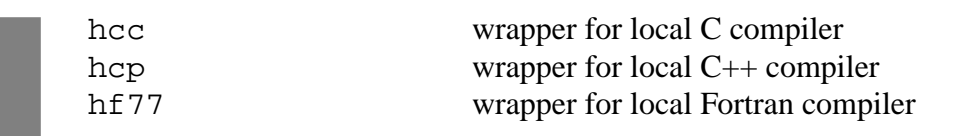

### **Compiling MPI Programs**

Objects and binaries are built with the native compiler and linker available, hopefully, on all of the LAM nodes, or at least on one machine of each architecture and operating system type. The *hcc* tool is a wrapper that invokes the native C compiler driver (e.g. cc) and provides the paths to the LAM header files and libraries and implicitly links all LAM libraries. The MPI library is linked explicitly. All options presented to hcc are passed through to the native compiler driver.

% hcc -o appl appl.c -lmpi % hcp -o appl appl.c -lmpi

By default, hcc uses the compiler driver that was used to build LAM and specified in the LAM configuration file. A different C compiler can be specified in the LAMHCC environment variable.

In case the C and C++ compilers are different, a separate *hcp* wrapper is provided for C++.

Unlike the C and C++ wrappers, the Fortran wrapper, *hf77*, does not insert an option to search LAM's header file directory. This is because not all Fortran compiler drivers support that option and the Fortran include statement may be required instead to bring in the MPI header file, mpif.h. Note that mpif.h is a Fortran source file, but all other LAM header files intended for Fortran use contain C preprocessor code. The C preprocessor may need to be run explicitly if the Fortran driver does not do so automatically.

Care should be taken not to confuse object files and binaries produced on heterogeneous nodes in the multicomputer. In such situations, it can be a good idea to append the machine or CPU name to the object and executable file names in order to distinguish between them.

```
{sparc}% hcc -o appl.sparc appl.c
{sgi}% hcc -o appl.sgi appl.c
```
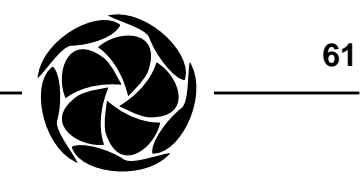

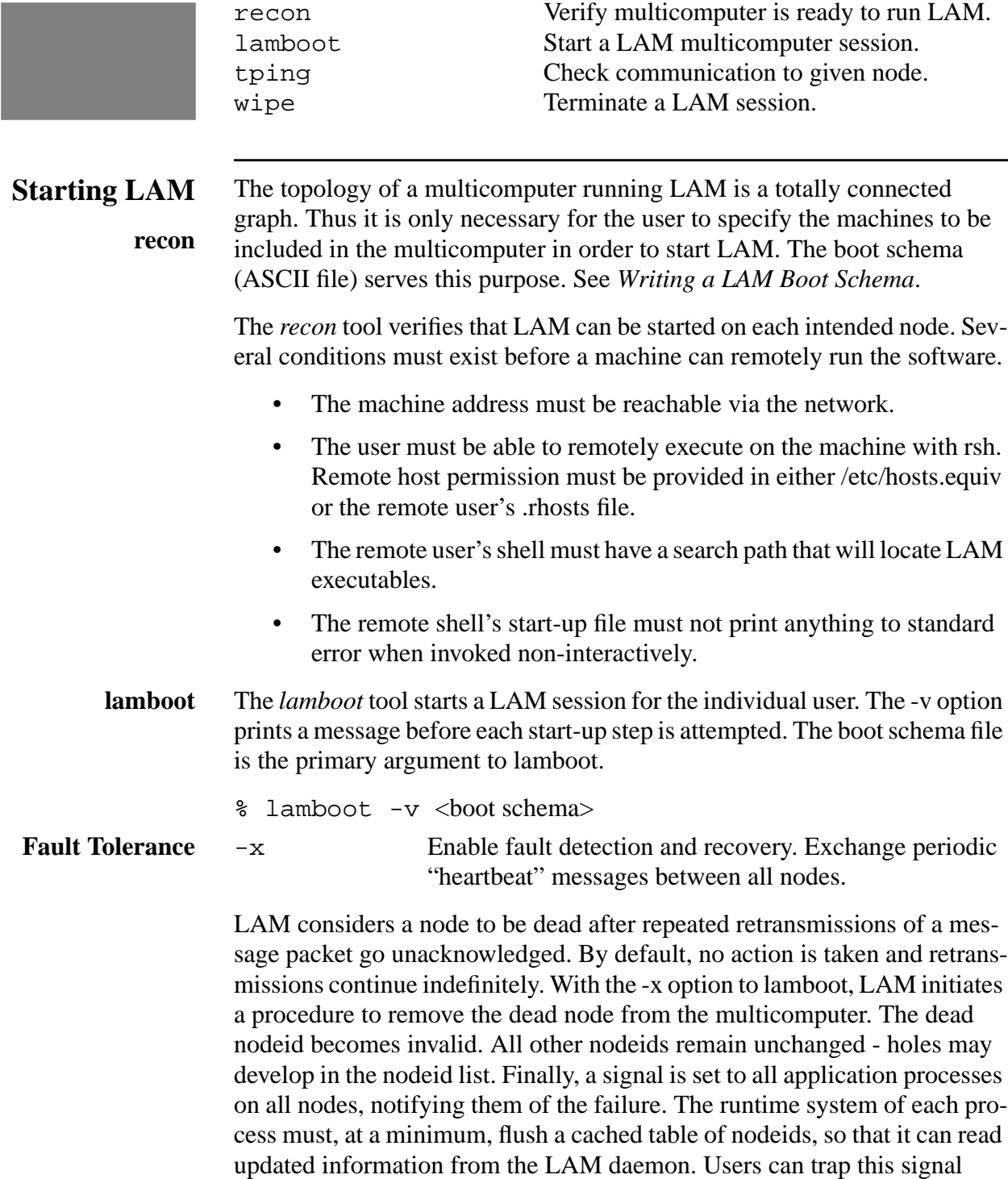

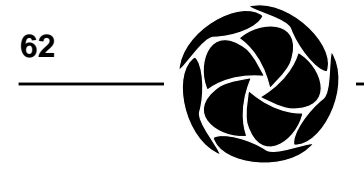

(LAM\_SIGSHRINK) and take further action particular to the application. See *Signal Handling*.

- Hands-on control and monitoring are a hallmark of LAM. The simplest command, *tping*, is a confidence building validity check that begins to dispel the black box nature of parallel environments. tping echoes a message to a destination node, or a multicast destination. It is time to restart the session if this command hangs. **tping**
	- % tping n0
	- % tping N
- To terminate a LAM session, use the *wipe* tool. To restart LAM after a system failure, execute wipe followed by lamboot. **wipe**
	- % wipe -v <br/>boot schema>

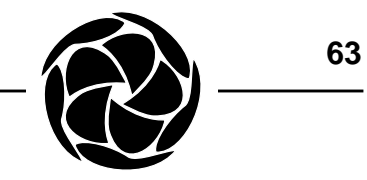

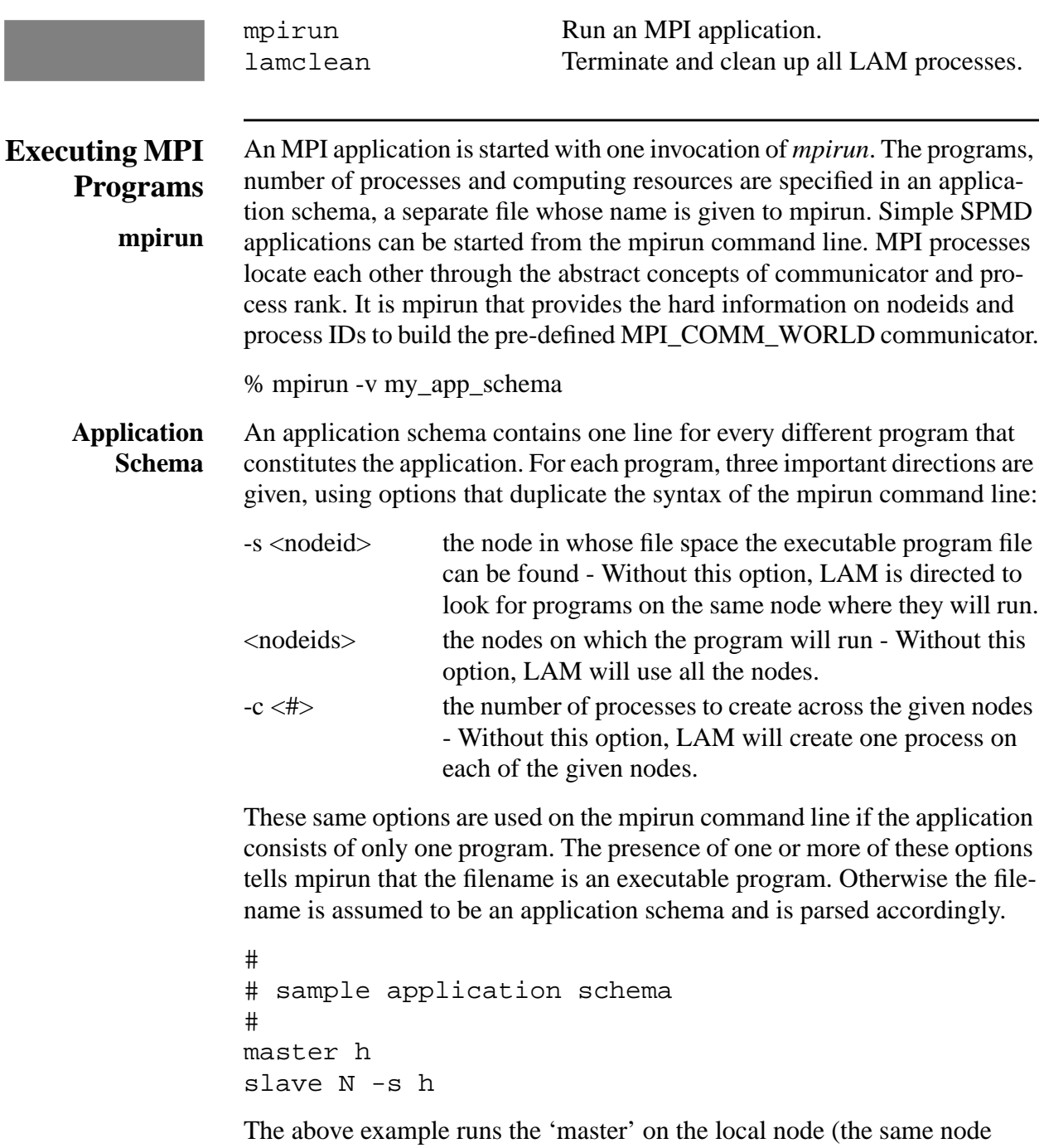

where mpirun is invoked) and 'slave' on all the nodes, after taking the 'slave' executable file from the local node and shipping it to all nodes. The

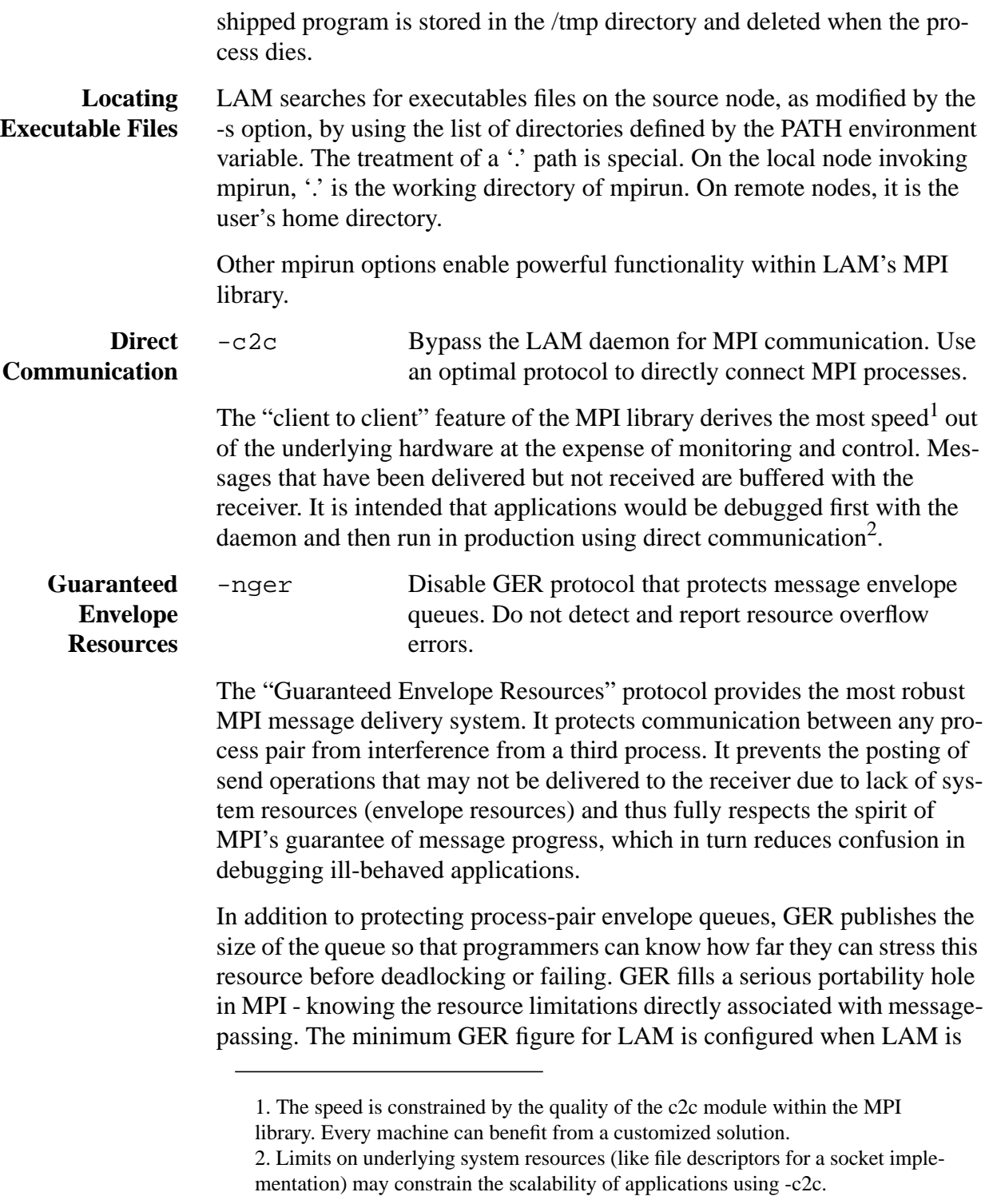

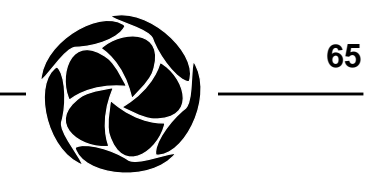

installed. See the manual page on MPI as well as the paper, *Robust MPI Message Delivery Through Guaranteed Resources* for a more detailed discussion. -ton, -toff Enable trace collection. Trace collection begins immedi-

ately after MPI\_Init() with -ton, but is deferred until MPIL\_Trace\_on() with -toff. **Trace Collection**

> The MPI library can generate execution traces detailing message-passing activity. The data can be used for performance tuning or advanced debugging. Actual trace generation is controlled by two switches, both of which must be in the on position to enable trace generation. Both the -ton and -toff options turn the first switch on for the entire run of the application. With -ton, the second switch begins in the on position after the application calls MPI\_Init(). With -toff, the second switch begins in the off position and no traces are generated.

> The second switch is toggled with runtime functions. See *Debugging and Tracing*. The purpose of beginning with the second switch off is to limit tracing to interesting phases of the computation. The purpose of the first switch is to allow an application to be traced without recompilation and to allow an application littered with trace toggling functions to disable tracing altogether and incur minimal overhead.

> See *Collecting Trace Data* for how to assemble a single trace file after running a trace enabled application.

An application that goes awry may leave many processes running or blocked, many messages unconsumed, and many resources allocated throughout the multicomputer. Although there are user interface commands to remove a user presence from every individual subsystem, taking care to invoke them all can become tedious. The *lamclean* command can be used when no user presence (processes, message, allocations, registrations) is desired on the multicomputer. The user essentially wants to start over without the longer delay of restarting the LAM session. **lamclean**

% lamclean

lamclean cannot be used when some or all nodes are not reachable due to catastrophic failure or complete buffer overflow that causes link jamming. If lamclean fails to return, it is time to use the *wipe* tool. See *Starting LAM*. It may be reassuring to use the *mpitask* and *mpimsg* commands to verify that lamclean did the job.

mpitask Print status of MPI processes. doom Send a signal to a process.

# **Process Monitoring and Control mpitask**

Monitoring a process's execution state is a major aid in debugging multicomputer applications. This feature helps debug process synchronization and data transfer, the added dimension of parallel programming. The *mpitask* command prints information on MPI processes. With no arguments, all MPI processes on all nodes are reported. The report can be constrained by specifying nodes and LAM processes.

Consider the following example code, whose only purpose is to demonstrate LAM's monitoring capabilities:

```
/*
 * Create an interesting report for mpitask and mpimsg.
 */
#include <mpi.h>
#define ROWS 10
#define COLS 20
struct cell {
     int code;
     double coords[3];
};
static struct cell mat[ROWS][COLS];
static int \qquad \qquad \text{blocklengths[3]} = \{1, 3, 1\};static MPI_Datatype types[3] =
         {MPI_INT, MPI_DOUBLE, MPI_UB};
main(argc, argv)
int argc;
char *argv[];
{
     int rank, size;
     MPI_Comm newcomm;<br>MPI_Datatype dt_cell,
                   dt cell, dt mat;
     MPI_Status status;
     MPI Aint base;
     MPI_Aint displacements[3];
     int i, j;
/*
 * Initialize the matrix.
 */
     for (i = 0; i < ROWS; ++i) {
          for (j = 0; j < COLS; ++j {
               mat[i][j].code = ii;mat[i][j].coordinates[0] = (double) ii;
```
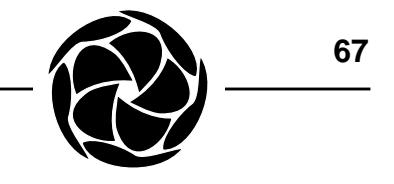

```
mat[i][j].coordinates[1] = (double) j;mat[i][j].coords[2] = (double) i * j}
      }
     MPI Init(&argc, &argv);
/*
 * Create communicators for sub-groups.
  */
      MPI_Comm_rank(MPI_COMM_WORLD, &rank);
     MPI_Comm_split(MPI_COMM_WORLD, rank % 3, 0, &newcomm);
/*
  * Build derived datatype for 2 columns of matrix.
 */
     MPI_Address(&mat[0][0].code, &displacements[0]);
     MPI_Address(mat[0][0].coords, &displacements[1]);
     MPI Address(&mat[0][1].code, &displacements[2]);
     base = displacement[0];for (i = 0; i < 3; ++i) displacements[i] -= base;
     MPI_Type_struct(3, blocklengths, displacements,
                  types, &dt_cell);
      MPI_Type_vector(ROWS, 2, COLS, dt_cell, &dt_mat);
     MPI Type commit(&dt mat);
/*
  * Perform a send and a receive that won't be satisfied.
 */
     MPI_Comm_size(newcomm, &size);
     MPI Comm rank(newcomm, &rank);
     MPI_Send(&mat[0][0], 1, dt_mat, (rank + 1) % size,
                  0, newcomm);
     MPI\_Rev(\&mat[0][0], 1, dt_matrix, (rank + 1) % size,MPI_ANY_TAG, newcomm, &status);
     MPI Finalize();
      return(0);
}
```
Let the program be run with a sufficient number of processes. Then examine the state of the application processes with mpitask.

% mpirun -v -c 10 demo

In its default display mode, mpitask prints information under the following headings.

TASK (G/L) an identification of the process - An MPI process is normally identified by its rank in MPI\_COMM\_WORLD, also referred to as the "global" (G) rank. If the process is blocked on a communicator, a '/' followed by its rank

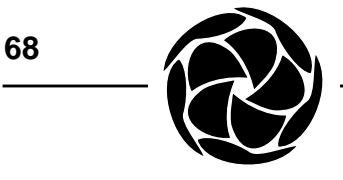

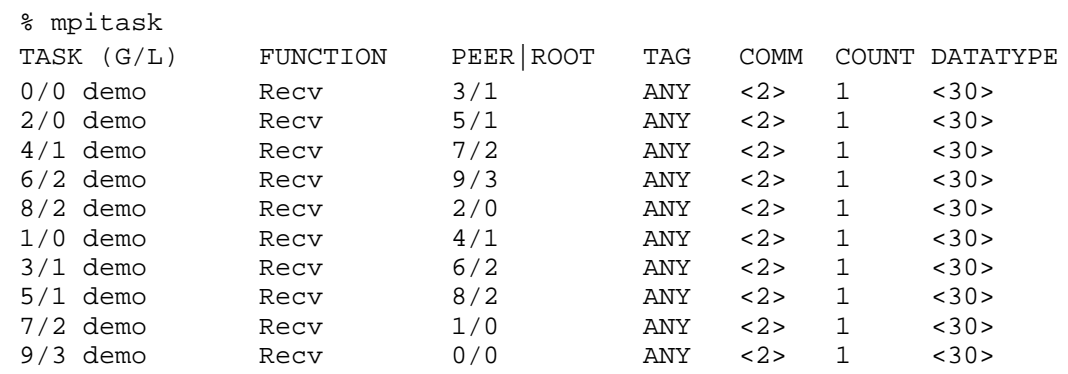

within that communicator is appended. This is also referred to as the "local" (L) rank. The name of the program is also printed.

- FUNCTION the MPI routine currently being executed
- PEER | ROOT the source or destination process of a communication operation, if one is specified under FUNCTION, or the root process of certain collective operations TAG the message tag of a point-to-point communication COMM the communicator ID being used - See *Debugging and Tracing* for how to cross-reference this number with the program's data. COUNT the number of elements being transferred DATATYPE the datatype ID of each element being transferred

Depending on the MPI routine, some fields may not be applicable and will be left blank. If a process is not currently executing an MPI routine, one of the following execution states may be reported:

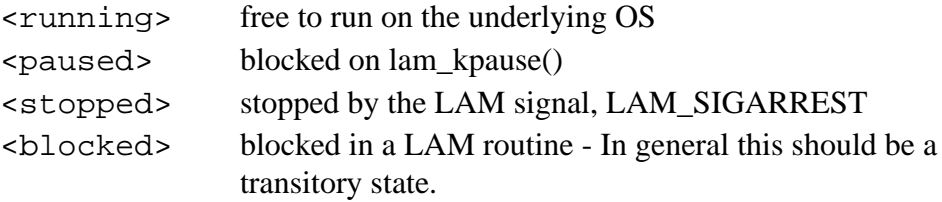

#### **GPS Identification**

With spawned processes and even multiple MPI applications running concurrently under the same LAM session, MPI\_COMM\_WORLD rank is not always an unambiguous identification of an MPI process. LAM has an alternative to the global rank, called the GPS (for Global Positioning System).

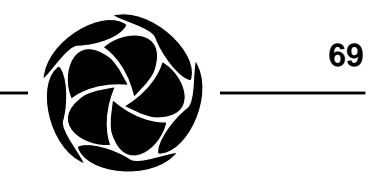

-gps Identify MPI processes with the GPS instead of the global rank, the rank within MPI\_COMM\_WORLD.

The GPS is comprised of the nodeid on which the process is running, and the LAM process index within that node.<sup>1</sup>

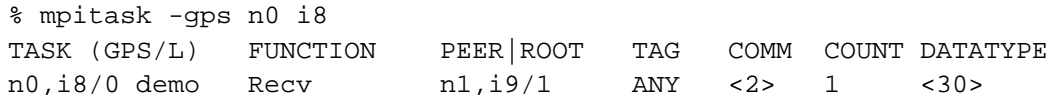

The MPI communicator and datatype are two opaque objects that are shown as unfamiliar identifiers in the format, <#>. Extended library functions can report the same values from within the running application. See *Debugging and Tracing*. Information from within communicators and datatypes can be reported by mpitask.

**Communicator Monitoring** -c Instead of the default report, print communicator information on all selected processes.

The communicator report contains an identification of the process, as under the TASK heading in the default report. It also contains the size of the communicator and the global ranks (or GPS, with the -gps option) of all processes in the communicator's process group. If it is an inter-communicator, members of both groups are reported.

```
% mpitask -c n0 i8
TASK (G/L): 0/0 demo
INTRACOMM: <2>
SIZE: 4
GROUP: 0 3 6 9
```
**Datatype Monitoring**

-d Instead of the default report, print datatype information on all selected processes.

The datatype report contains an identification of the process, as under the TASK heading in the default report. It also contains a rendering of the datatype's type map, which is not easy to depict with only ASCII characters. The format is hierarchical, with indentation representing a level of datatype derivation. Basic datatypes are written as they are coded. For derived

<sup>1.</sup> Application process indices do not start at 0 or 1 because LAM system processes occupy the first several positions.

datatypes, the constructor type is shown along with information on displacements, blocklengths and block counts. Compare the sample code with the output of mpitask -d.

```
% mpitask -d n0 i8
TASK (G/L): 0/0 demo
DATATYPE: <30>
     MPI_VECTOR (10 x 2, 20)
          MPI_STRUCT (3)
                 (1, 0) MPI_INT
                 (3, 8) MPI_DOUBLE
                 (1, 32) MPI_UB
```
The number of MPI processes reported by mpitask can be constrained by specifying nodeids and/or process indices on the mpitask command line. Choosing the right nodeids and process indices is obviously facilitated by the GPS reporting. Selecting a single process is particularly useful for communicator and datatype reporting, when many or all of the processes might have the same communicator or datatype to report.

Doom is the command level interface to signal delivery. Node(s) must be specified on the command line. If no processes are specified, all application processes on the selected nodes are signalled. With no other options, doom sends a LAM\_SIGUDIE signal. Unfortunately, the user cannot specify signal mnemonics and must give the actual signal number instead. These are listed below. **doom**

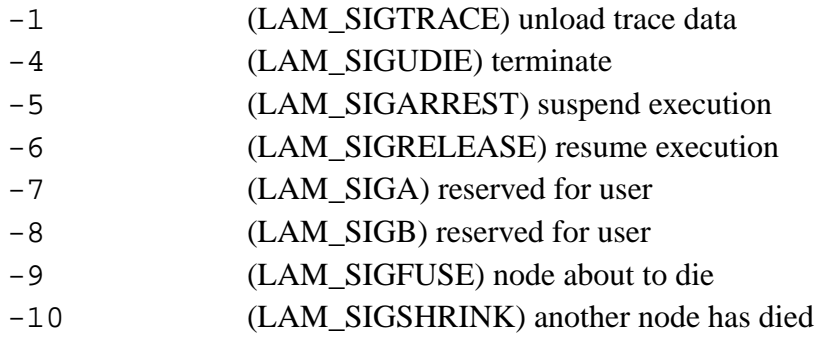

For example, to suspend process index 8 on node 1, use the following form:

% doom n1 i8 -5

Resume the execution of the same process:

```
% doom n1 i8 -6
```
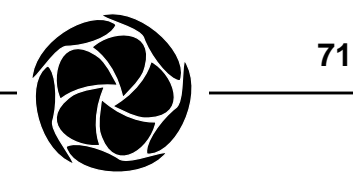

mpimsg Monitor message buffers. bfctl Control message buffers.

# **Message Monitoring and Control mpimsg**

A receiving process is usually debugged with the *mpitask* command, but a sending process transfers a message and returns to a ready state quickly due to the presence of buffers. The *mpimsg* command is provided to examine buffered messages. With no arguments, all MPI messages on all nodes are reported. The report can be constrained by specifying nodes and processes.

See *Process Monitoring and Control* for an example program that can send messages that will not be received. These messages can be examined with mpimsg.

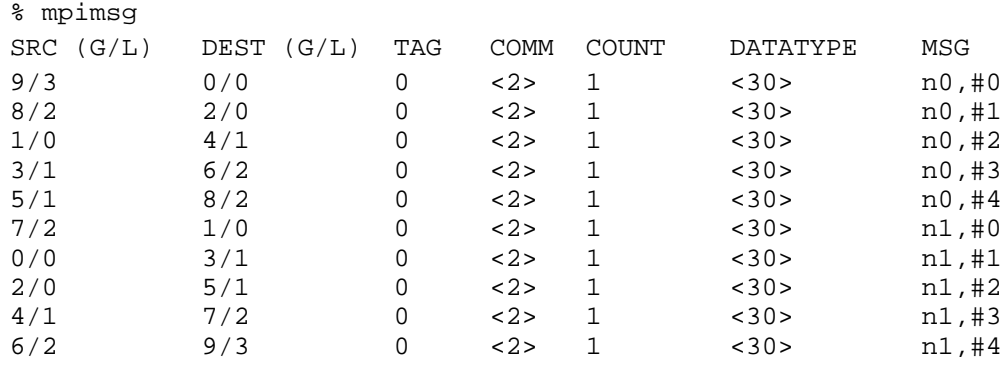

In its default display mode, mpimsg prints information under the following headings.

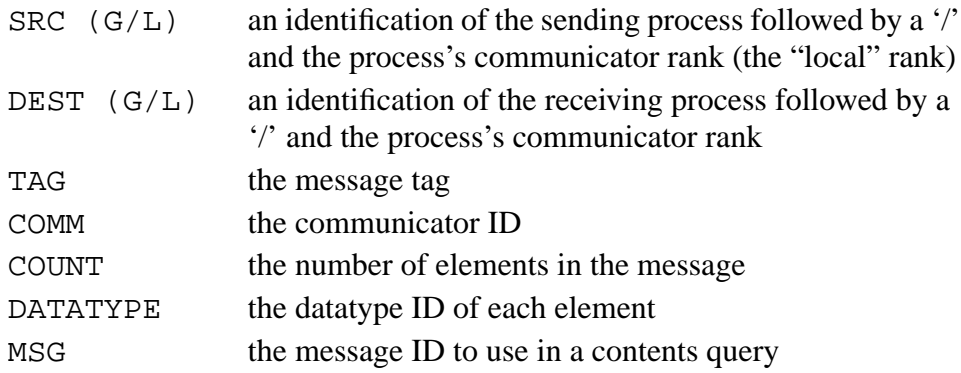

The same communicator and datatype information that is obtainable from processes with mpitask is also obtainable from messages. The difference is that more precision is needed to specify a message, because one process can

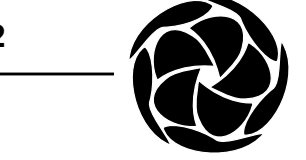

generate several messages. Instead of process indices, mpimsg requires a message number as a parameter to -c (communicator) or -d (datatype). In fact the information needed by mpimsg is that exactly printed under the MSG heading in the default report: nodeid and message number.

-m <#> Display the contents of the specified message number on the specified node. **Message Contents**

> An additional capability unique to message reporting is the display of message contents. The datatype's type map is used to format the data. Offsets at the beginning of each line are from the beginning of the unpacked message. Contiguous blocks of one basic datatype are printed contiguously, with newlines forced between blocks.

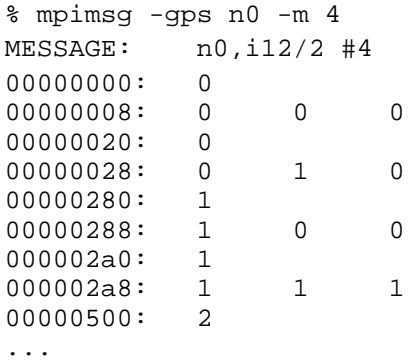

The LAM daemon does not continue to allocate buffer space up until the operating system is out of memory. There is a limit after which no additional messages will be accepted until some are consumed. Processes will block in send operations if the required buffer space is not available. When using the default GER protocol (See *Executing MPI Programs*), *mpirun* will take care of adjusting the buffer limit according to the guaranteed envelope resources. If this protocol is disabled, the user may need to tune the buffer limit manually. The user can control the maximum size a LAM daemon's buffer pool with the *bfctl* command. **bfctl**

> -s Adjust the upper limit on buffered messages for the selected nodes. % bfctl N -s 0x100000
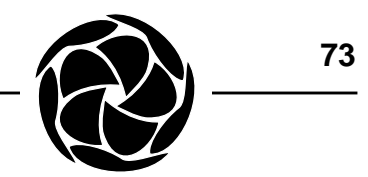

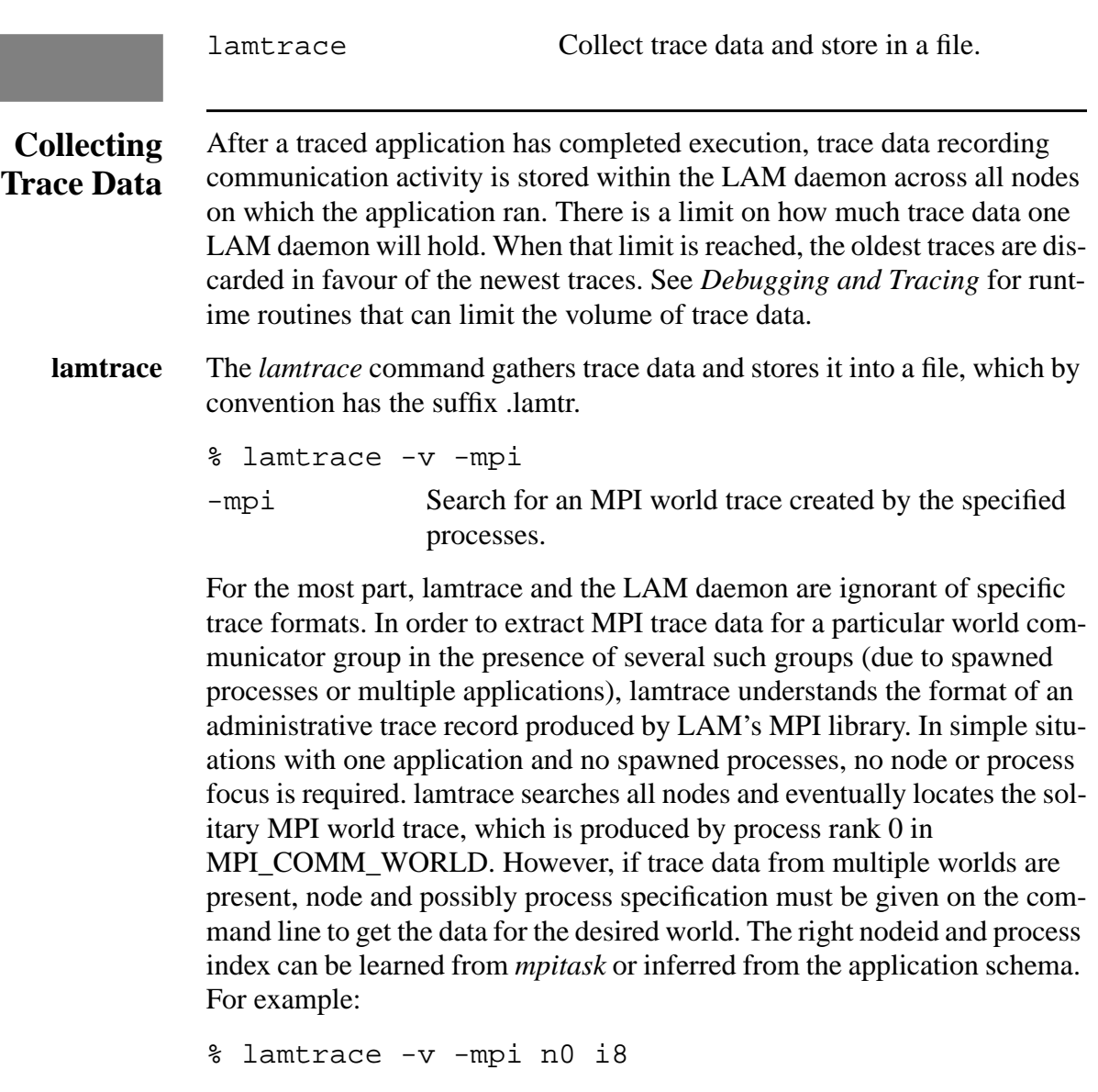

It is entirely possible to unload trace data before the application has completed, with the obvious caveat that incomplete communication at the moment of the unload will be reflected in the trace data.

Trace data remains in the LAM daemon and awaits an unload after an application terminates. If not unloaded, it should be removed before running the next application. This is one of the actions taken by *lamclean*.

**74**

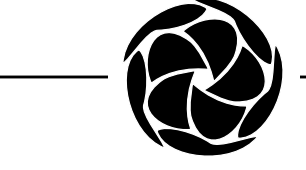

lamgrow Add a node to the current LAM session. lamshrink Remove a node.

## **Adding and Deleting LAM Nodes**

LAM can be operated in an environment where resource availability is dynamic, perhaps under the control of an external resource manager. LAM is started and an initial set of nodes are established with *lamboot*. If in the future a resource manager (software or human) decides to modify the current set of nodes belonging to a LAM session, the changes are made with two commands, *lamgrow* and *lamshrink*. Both commands must be executed from an existing LAM node.

A new machine is labelled with a nodeid and added to the LAM session with lamgrow. Usage is more restrictive than typical LAM commands. **lamgrow**

- The nodeid must not duplicate an existing node.
- Only one node can be added per invocation of lamgrow.
- The machine name must be supplied. LAM will not choose one.
- Only one copy of lamgrow must be running throughout the LAM multicomputer.
- % lamgrow -v n8 buckeye.osc.edu

If a nodeid is not specified, the next highest LAM nodeid is used. With the power to specify a nodeid, lamgrow can remove the initial property guaranteed by lamboot - that nodeids are consecutive starting from zero.

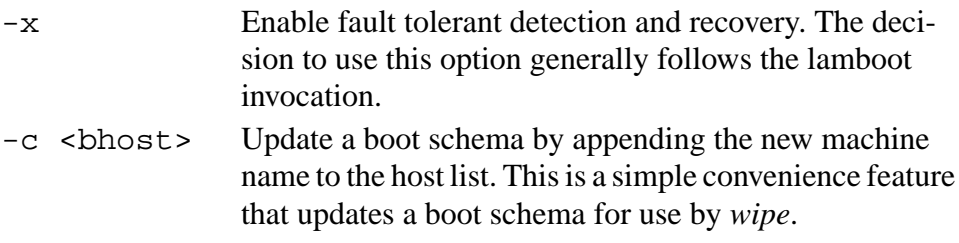

A single node is removed per invocation of lamshrink. The nodeid and the machine name must be supplied. **lamshrink**

% lamshrink -v n8 buckeye.osc.edu

-w <#secs> Signal all application processes on the doomed node (LAM\_SIGFUSE) and pause before continuing. See *Signal Handling*.

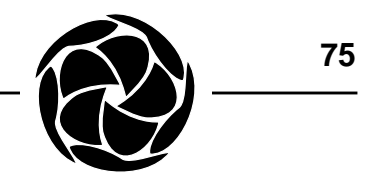

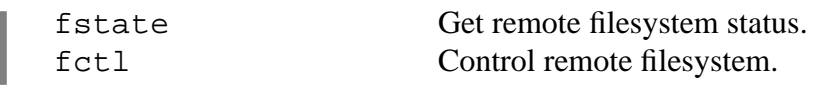

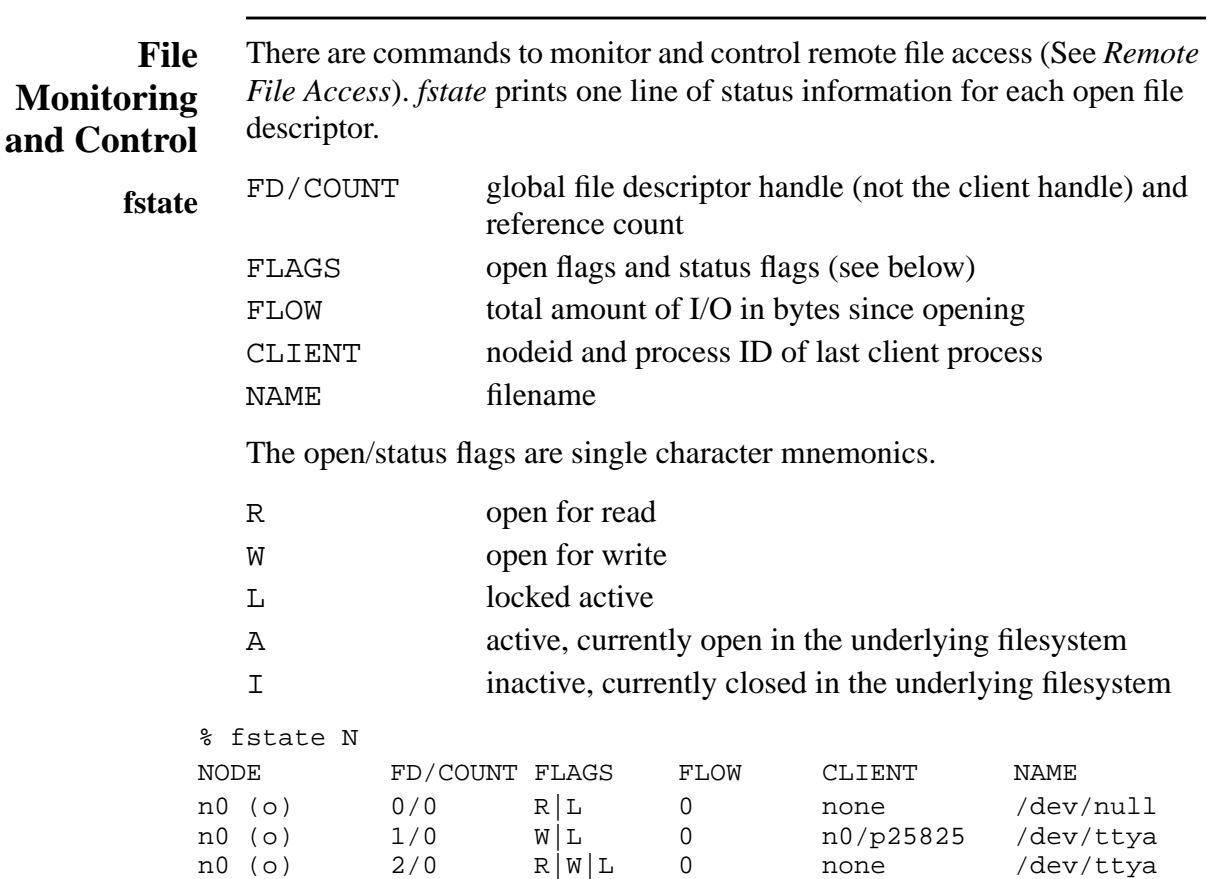

The *fctl* command has two features. The -s option cleans up and closes a specific file descriptor while the -S option does the same thing for all file descriptors. With no options, *fctl* prints the current working directory of the remote filesystem. The working directory is changed by giving a new pathname to *fctl*. In the current release, working directories are kept on a per node basis, not a per process basis. **fctl**

% fctl -s 4

**76**

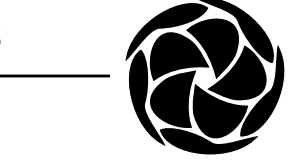

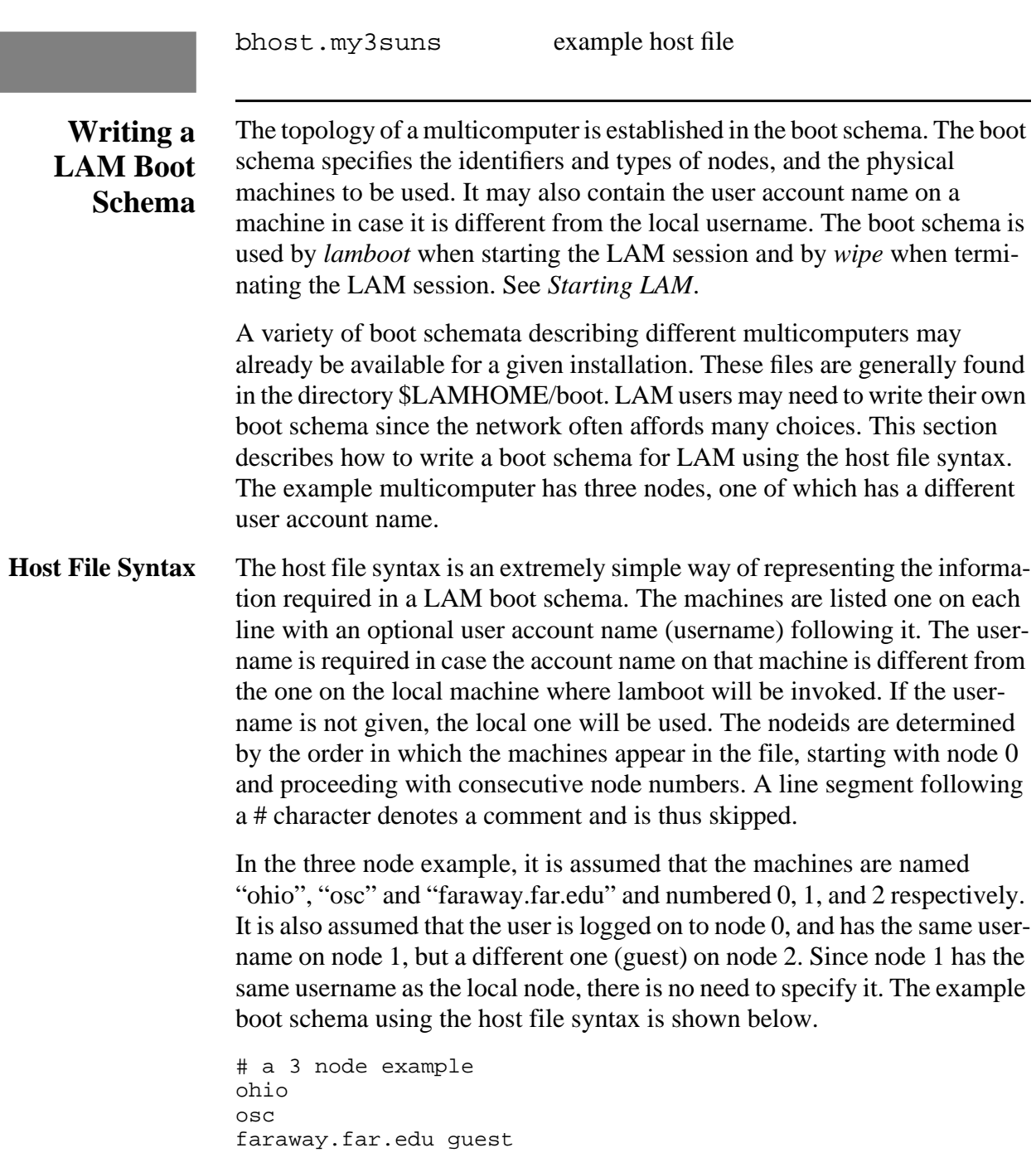

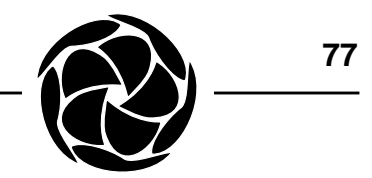

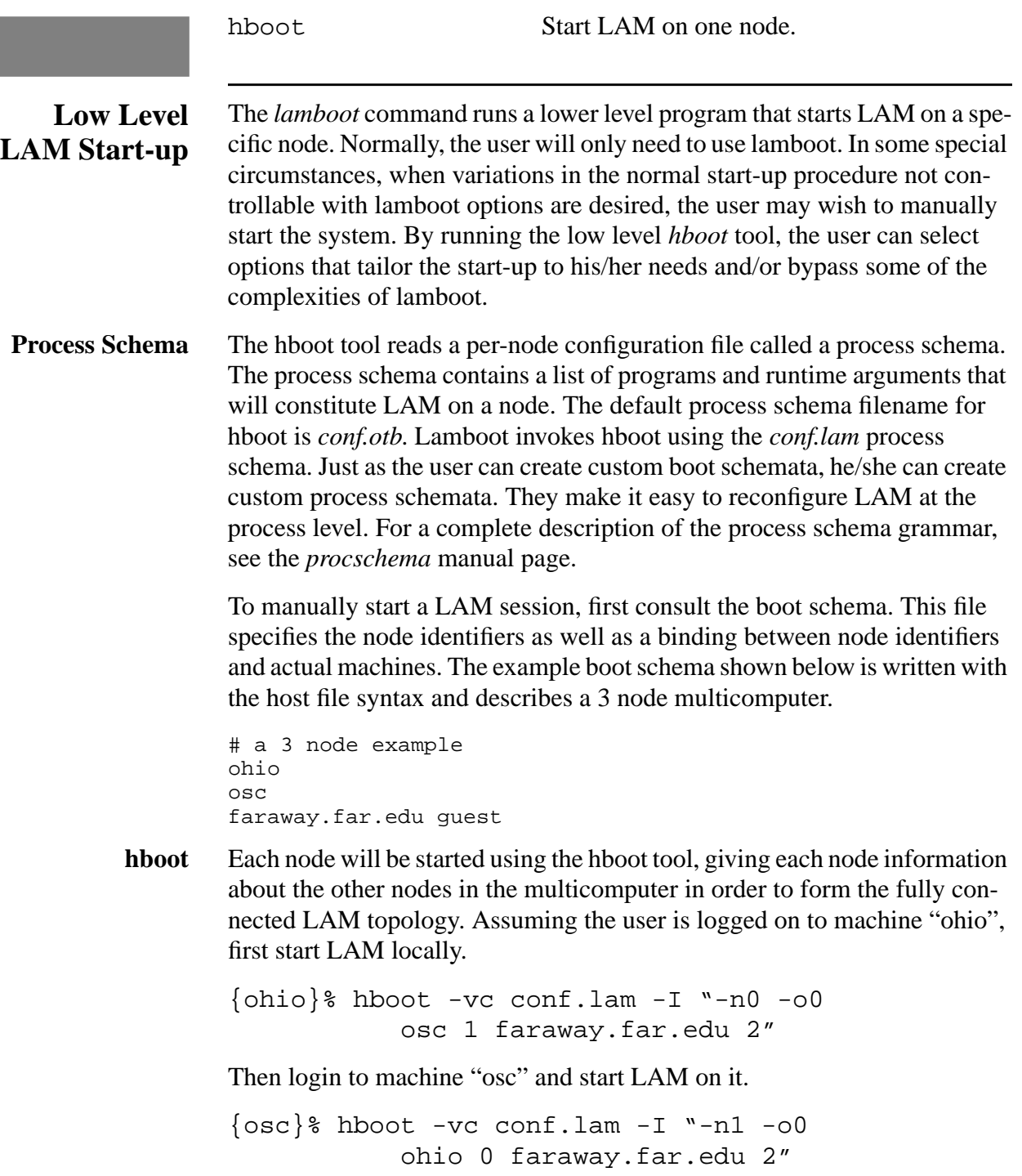

I

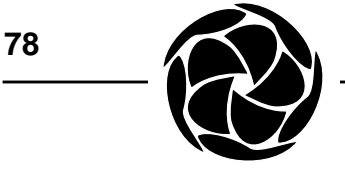

Then login to machine "faraway.far.edu" on the account "guest" and start LAM on it.

{faraway}% hboot -vc conf.lam -I "-n2 -o0 ohio.here.edu 0 osc.here.edu 1"

Notice that in this last case the full machine names of "ohio" and "osc" are provided since they are in a different domain than "faraway". The -I option's parameter becomes the value of the \$inet\_topo variable in the process schema. This variable is used by LAM to ascertain network information.

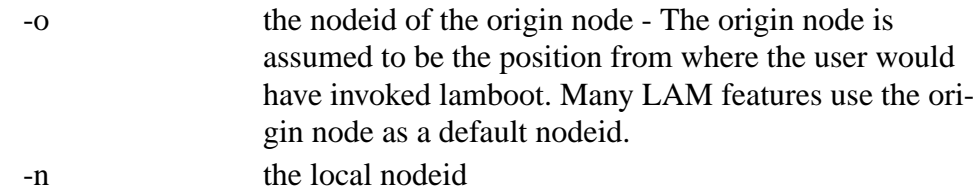

Other than establishing local and remote nodeids, the network information contains machine name / link number pairs for all other nodes. The link number is equivalent to the LAM nodeid.

The same procedure may be done using the rsh UNIX tool instead of logging in to each machine. In this case, use the -s option of hboot in order to allow rsh to return when hboot is done.

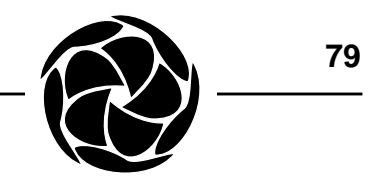

```
This appendix contains Fortran bindings for the library routines described
              in this document. All bindings are subroutines unless otherwise noted.
              from Initialization:
              MPI_INIT (ierror)
                    integer ierror
              MPI_FINALIZE (ierror)
              MPI_ABORT (comm, errcode, ierror)
                    integer comm, errcode
              MPI_COMM_SIZE (comm, size, ierror)
                    integer comm, size
              MPI_COMM_RANK (comm, rank, ierror)
                    integer comm, rank
              from Blocking Point-to-Point:
              MPI_SEND (buf, count, dtype, dest, tag, comm,
                         ierror)
                    <type> buf(*)
                    integer count, dtype, dest, tag, comm
              MPI RECV (buf, count, dtype, source, tag, comm,
                         status, ierror)
                    <type> buf(*)
                    integer count, dtype, source, tag, comm
                    integer status(MPI_STATUS_SIZE)
              MPI_GET_COUNT (status, dtype, count, ierror)
                    integer status(MPI_STATUS_SIZE), dtype, count
              MPI_PROBE (source, tag, comm, status, ierror)
                    integer source, tag, comm
                    integer status(MPI_STATUS_SIZE)
              from Nonblocking Point-to-Point:
              MPI_ISEND (buf, count, dtype, dest, tag, comm,
                         request, ierror)
                    <type> buf(*)
                    integer count, dtype, dest, tag
                    integer comm, request
Appendix A:
    Fortran
   Bindings
```

```
80
```

```
MPI_IRECV (buf, count, dtype, source, tag, comm,
          request, ierror)
     <type> buf(*)
     integer count, dtype, source, tag
     integer comm, request
MPI_TEST (request, flag, status, ierror)
     logical flag
     integer request, status(MPI_STATUS_SIZE)
MPI_WAIT (request, status, ierror)
     integer request, status(MPI_STATUS_SIZE)
MPI_IPROBE (source, tag, comm, flag, status,
          ierror)
     logical flag
     integer source, tag, comm
     integer status(MPI_STATUS_SIZE)
from Message Datatypes:
MPI_TYPE_VECTOR (count, blocklength, stride,
          oldtype, newtype, ierror)
     integer count, blocklength, stride
     integer oldtype, newtype
MPI_TYPE_STRUCT (count, blocklengths,
          displacements, dtypes, newtype, ierror)
     integer count, blocklengths(*)
     integer displacements(*), dtypes(*), newtype
MPI_ADDRESS (location, address, ierror)
     <type> location(*)
     integer address
MPI_TYPE_COMMIT (dtype, ierror)
     integer dtype
MPI_PACK_SIZE (incount, dtype, comm size, ierror)
     integer incount, dtype, comm, size
MPI_PACK (inbuf, incount, dtype, outbuf, outsize,
          position, comm, ierror)
     <type> inbuf(*), outbuf(*)
     integer incount, dtype, outsize
     integer position, comm
```
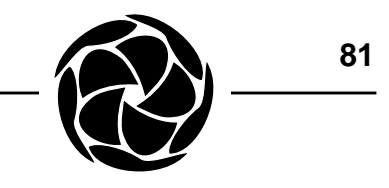

```
MPI_UNPACK (inbuf, insize, position, outbuf,
          outcount, dtype, comm, ierror)
     <type> inbuf(*), outbuf(*)
     integer insize, position, outcount
     integer dtype, comm
from Collective Message-Passing:
MPI_BCAST (buf, count, dtype, root, comm, ierror)
     <type> buf(*)
     integer count, dtype, root, comm
MPI_SCATTER (sendbuf, sendcount, sendtype,
          recvbuf, recvcount, recvtype, root,
          comm, ierror)
     <type> sendbuf(*), recvbuf(*)
     integer sendcount, sendtype, recvcount
     integer recvtype, root, comm
MPI_GATHER (sendbuf, sendcount, sendtype,
          recvbuf, recvcount, recvtype, root
          comm, ierror)
     integer sendcount, sendtype, recvcount
     integer recvtype, root, comm
MPI REDUCE (sendbuf, recvbuf, count, dtype, op,
          root, comm, ierror)
     <type> sendbuf(*), recvbuf(*)
     integer count, dtype, op, root, comm
from Creating Communicators:
MPI_COMM_DUP (comm, newcomm, ierror)
     integer comm, newcomm
MPI_COMM_SPLIT (comm, color, key, newcomm, ierror)
     integer comm, color, key, newcomm
MPI COMM FREE (comm, ierror)
     integer comm
MPI COMM REMOTE SIZE (comm, size, ierror)
     integer comm, size
MPI_INTERCOMM_MERGE (intercomm, high, intracomm,
          ierror)
```
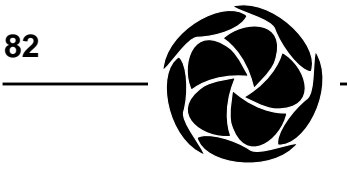

integer intercomm, intracomm logical high

from *Process Topologies*:

MPI\_CART\_CREATE (oldcomm, ndims, dims, periods, reorder, newcomm, ierror) integer oldcomm, ndims, dims(\*), newcomm logical periods(\*), reorder MPI CART RANK (comm, coords, rank, ierror) integer comm, coords(\*), rank MPI\_CART\_COORDS (comm, rank, maxdims, coords, ierror) integer comm, rank, maxdims, coords(\*) MPI\_CART\_SHIFT (comm, direction, distance, rank\_source, rank\_dest, ierror) integer comm, direction, distance integer rank\_source, rank\_dest from *Dynamic Processes*: MPI\_SPAWN (program, argv, maxprocs, info, root, comm, intercomm, ierrors, ierror) character\*(\*) program, argv(\*) integer info, maxprocs, root, comm integer intercomm, ierrors(\*) from *Miscellaneous MPI Features*: MPI\_ERRHANDLER\_CREATE (errfunc, handler, ierror) external errfunc integer handler MPI ERRHANDLER\_SET (comm, handler, ierror) integer comm, handler MPI\_ERROR\_STRING (code, errstring, resultlen, ierror) integer code, resultlen character\*(\*) errstring MPI\_ERROR\_CLASS (code, class, ierror) integer code, class

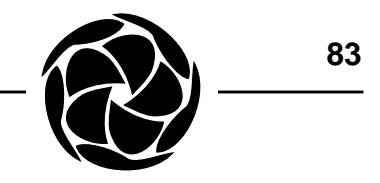

```
MPI_ATTR_GET (comm, keyval, attrval, flag, ierror)
     integer comm, keyval, attrval
     logical flag
double precision MPI_WTIME()
from Remote File Access:
lamf_rfopen (lamfd, file, flags, modes, ierror)
     integer lamfd, flags, modes
     character*(*) file
lamf_rfclose (lamfd, ierror)
     integer lamfd
lamf_rfread (lamfd, buf, length, nread, ierror)
     integer lamfd, length, nread
     <type> buf(*)
lamf rfwrite (lamfd, buf, length, nwritten,
          ierror)
     integer lamfd, length, nwritten
     <type> buf(*)
from Collective I/O:
CBX_OPEN (file, flags, mode, owner, comm, cbxfd,
          ierror)
     character*(*) file
     integer flags, mode, owner, comm, cbxfd
CBX_CLOSE (cbxfd, ierror)
     integer cbxfd
CBX_READ (cbxfd, buf, count, dtype, nread, ierror)
     integer cbxfd, count, dtype, nread
     <type> buf(*)
CBX_WRITE (cbxfd, buf, count, dtype, nwritten,
          ierror)
     integer cbxfd, count, dtype, nwritten
     <type> buf(*)
CBX_LSEEK (cbxfd, offset, whence, ierror)
     integer cbxfd, offset, whence
CBX_MULTI (cbxfd, ierror)
     integer cbxfd
```
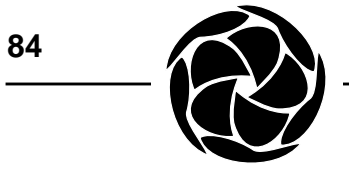

```
CBX_SINGL (cbxfd, ierror)
     integer cbxfd
CBX_IS_MULTI (cbxfd, result, ierror)
     integer cbxfd
     logical result
CBX_IS_SINGL (cbxfd, result, ierror)
     integer cbxfd
     logical result
CBX_ORDER (cbxfd, newrank, ierror)
     integer cbxfd, newrank
from Signal Handling:
MPIL_SIGNAL (comm, rank, signo, ierror)
     integer comm, rank, signo
from Debugging and Tracing:
MPIL_COMM_ID (comm, id, ierror)
     integer comm, id
MPIL_COMM_GPS (comm, rank, nodeid, pid, ierror)
     integer comm, rank, nodeid, pid
MPIL_TYPE_ID (dtype, id, ierror)
     integer dtype, id
MPIL_TRACE_ON (ierror)
MPIL_TRACE_OFF (ierror)
```
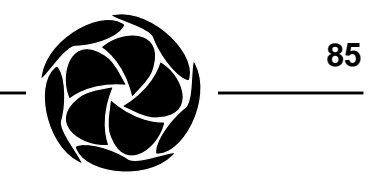

```
The trivial example program from Programming Tutorial is shown here in
               Fortran.
               c
               c Transmit a message in a two process system.
               \mathcal{C}program trivial
               #include <mpif.h>
                     integer*4 BUFSIZE
                     parameter (BUFSIZE = 64)
                     integer*4 buffer(BUFSIZE)
                     integer rank, size
                     integer status(MPI_STATUS_SIZE)
               c
               c Initialize MPI.
               c
                     call MPI_INIT(ierror)
               \mathcal{C}c Error check the number of processes.
               c Determine my rank in the world group.
               c The sender will be rank 0 and the receiver, rank 1.
               \mathcal{C}call MPI_COMM_SIZE(MPI_COMM_WORLD, size, ierror)
                     if (size .ne. 2) then
                           call MPI_FINALIZE(ierror)
                           stop
                     endif
                     call MPI_COMM_RANK(MPI_COMM_WORLD, rank, ierror)
               c
               c As rank 0, send a message to rank 1.
               c
                     if (rank .eq. 0) then
                           call MPI_SEND(buffer(1), BUFSIZE, MPI_INTEGER,
                                      1, 11, MPI_COMM_WORLD, ierror)
               c
               c As rank 1, receive a message from rank 0.
               c
                     else
                           call MPI RECV(buffer(1), BUFSIZE, MPI INTEGER,
                     + 0, 11, MPI_COMM_WORLD, status,
                     + ierror)
                     endif
                     call MPI_FINALIZE(ierror)
                     stop
                     end
Appendix B:
    Fortran
   Example
   Program
```
**86**

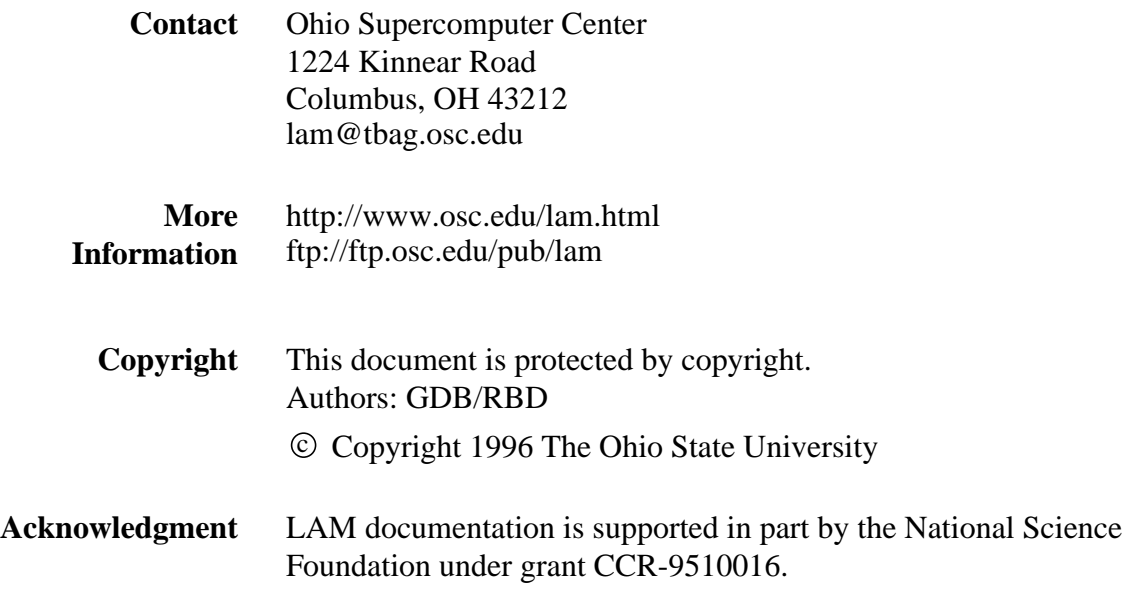

## **MPI Primer / Developing with LAM**